Bem-vindo, **Mecia Maria Vieira Ramos Gonçalves |** Alterar Dados | Cartão do Cidadão | Terminar Sessão **DCAL** | DIRECÇÃO-GERAL DAS | Controlo do Registo de Inputs | Relatórios **Quadros de Balanço social Voltar ao ecrã do controlo de registo de inputs Ano:**2010 **Entidade:**VIANA DO CASTELO **Período:**Anual **Texto Livre** Introduza o código ou a descrição do quadro genérico. Procurar Procurar Limpar **Exportar para Excel** 1 a 34 de 34 registos Quadro Título Registado فمته Quadro 1 Contagem dos trabalhadores por cargo/carreira segundo a modalidade de vinculação e género Quadro 1.1 Contagem dos prestadores de serviços (pessoas singulares) segundo a modalidade de prestação de فمته serviços e género st. Quadro 2 Contagem dos trabalhadores por cargo/carreira segundo o escalão etário e género Quadro 3 Contagem dos trabalhadores por cargo / carreira segundo o nível de antiguidade e género فيه û Quadro 4 Contagem dos trabalhadores por cargo/carreira segundo o nível de escolaridade e género Quadro 5 Contagem dos trabalhadores estrangeiros por cargo / carreira segundo a nacionalidade e género لى. Quadro 6 Contagem dos trabalhadores portadores de deficiência por cargo / carreira segundo o escalão etário e الحملة género **A** Quadro 7 Contagem dos trabalhadores admitidos e regressados durante o ano por cargo/carreira segundo o modo de ocupação do posto de trabalho ou modalidade de vinculação e género لى. Quadro 8 Contagem das saídas de trabalhadores por cargo/carreira segundo o motivo de saída por género Quadro 10 Contagem dos postos de trabalho previstos e não ocupados durante o ano por cargo / carreira segundo فمنه a dificuldade de recrutamento Quadro 11 Contagem das mudanças de situação dos trabalhadores por cargo/carreira segundo o motivo e género ų, Contagem das horas de trabalho nocturno, normal e extraordinário, segundo o género w **Quadro** 14.1 **Quadro** Contagem das horas de trabalho extraordinário, diurno e nocturno, segundo o género جمه 14.2 st. **Quadro** Contagem das horas de trabalho extraordinário em dias de descanso semanal e feriados segundo o 14.3 género Quadro 15 Contagem dos dias de ausência ao trabalho durante o ano por cargo / carreira segundo o motivo da جمه ausência e género Quadro 18 Total dos encargos com pessoal durante o ano المند **Quadro** Suplementos remuneratórios الحفه 18.1 **Quadro** Prestações sociais فمته 18.2 **Quadro** Benefícios de apoio social 18.2.1 **Quadro** Contagem dos acidentes de trabalho e de dias de trabalho perdidos com baixa por género(No local de ⊌ 19.1 trabalho)

## SIIAL - Formulário Genérico Page 2 of 2

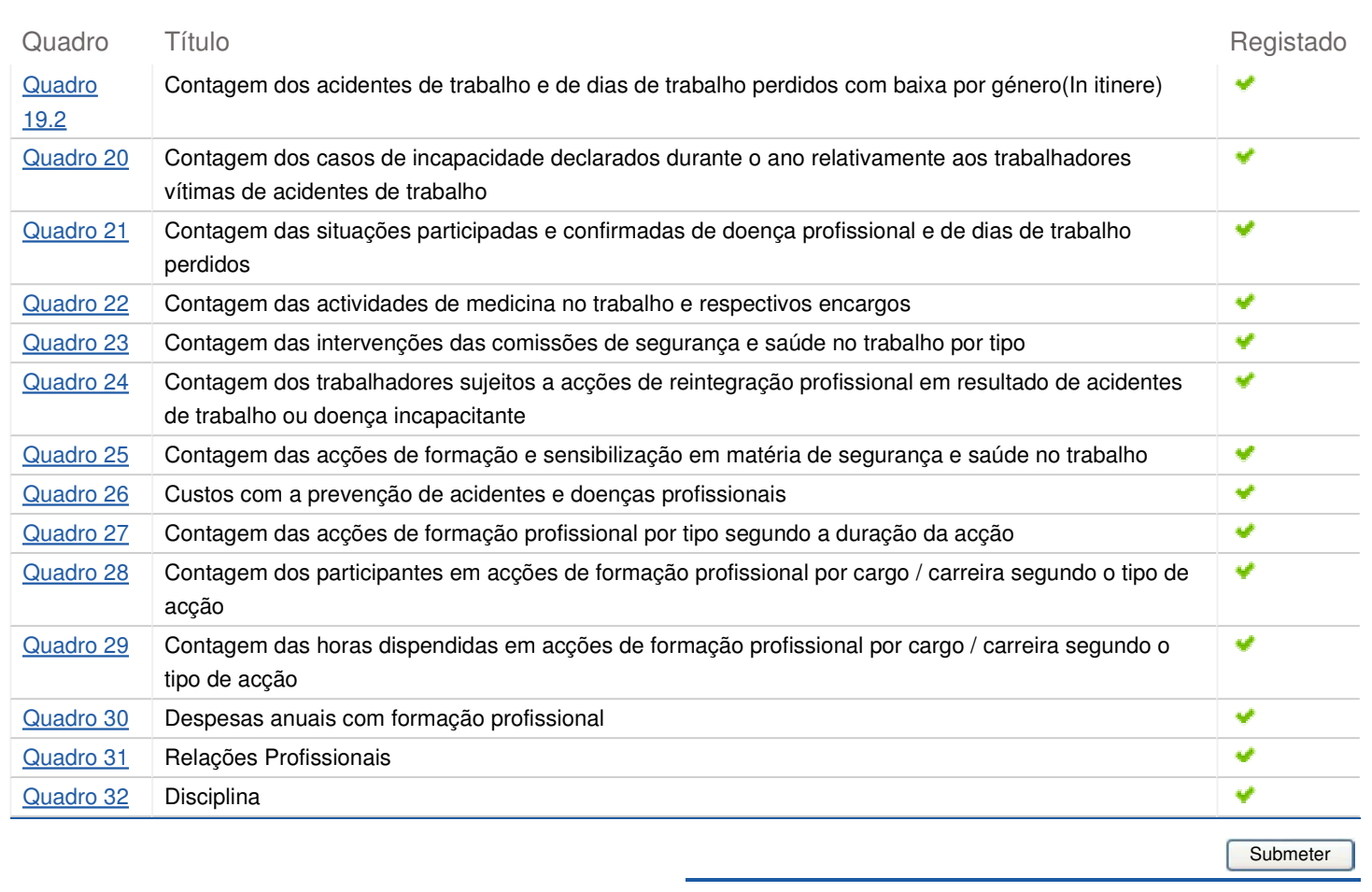

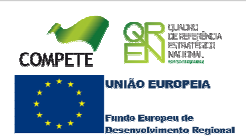

### SIIAL - Formulário Genérico Page 1 of 1

Bem-vindo, Mecia Maria Vieira Ramos Gonçalves | Alterar Dados | Cartão do Cidadão | Terminar Sessão

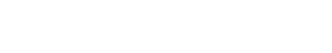

**DCAL AUTARQUIAS** LOCALS

Controlo do Registo de Inputs | Relatórios

### **Editar Balanço Social**

#### Lista de Balanço Social

**Quadro** Quadro 1 - Contagem dos trabalhadores por cargo/carreira segundo <sup>a</sup> modalidade de vinculação <sup>e</sup> género

**Utilizador decriação** Fátima Nicolau **Data de criação** 2011-02-02 16:07:15

**Utilizador daúltima alteração** - **Data da última alteração** -

**Ano** 2010

### **Exportar para Excel**

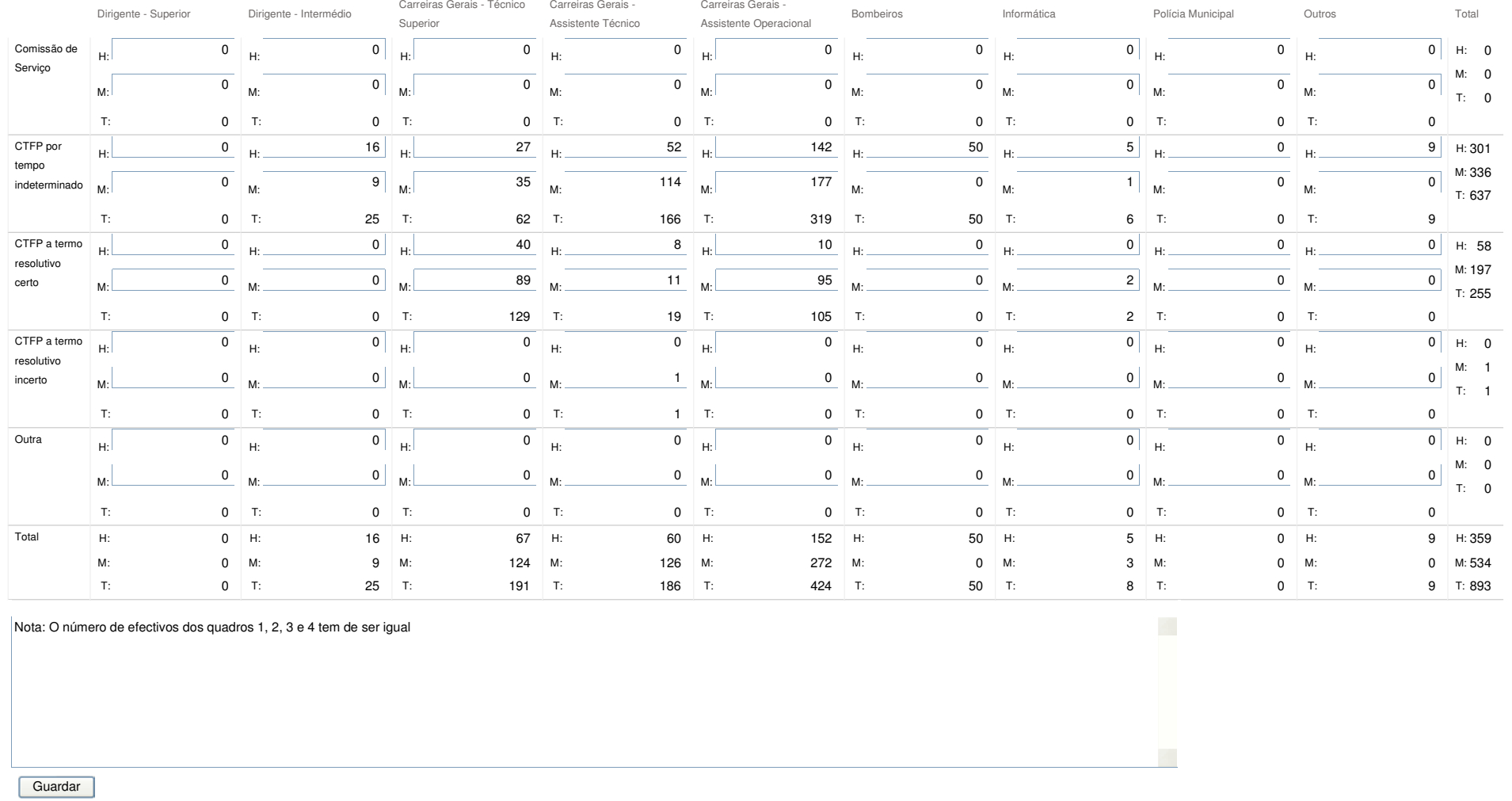

COMPETE BREES  $\begin{array}{ccc}\n & \ast & \ast \\
\ast & & \ast \\
\end{array}$ <br>  $\begin{array}{ccc}\n & \ast & \ast \\
 & \ast & \ast \\
 & \ast & \ast\n\end{array}$  Europey de<br>  $\begin{array}{ccc}\n & \ast & \ast \\
 & \ast & \ast \\
 & \ast & \ast\n\end{array}$ 

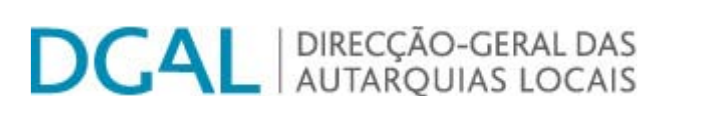

## **Editar Balanço Social**

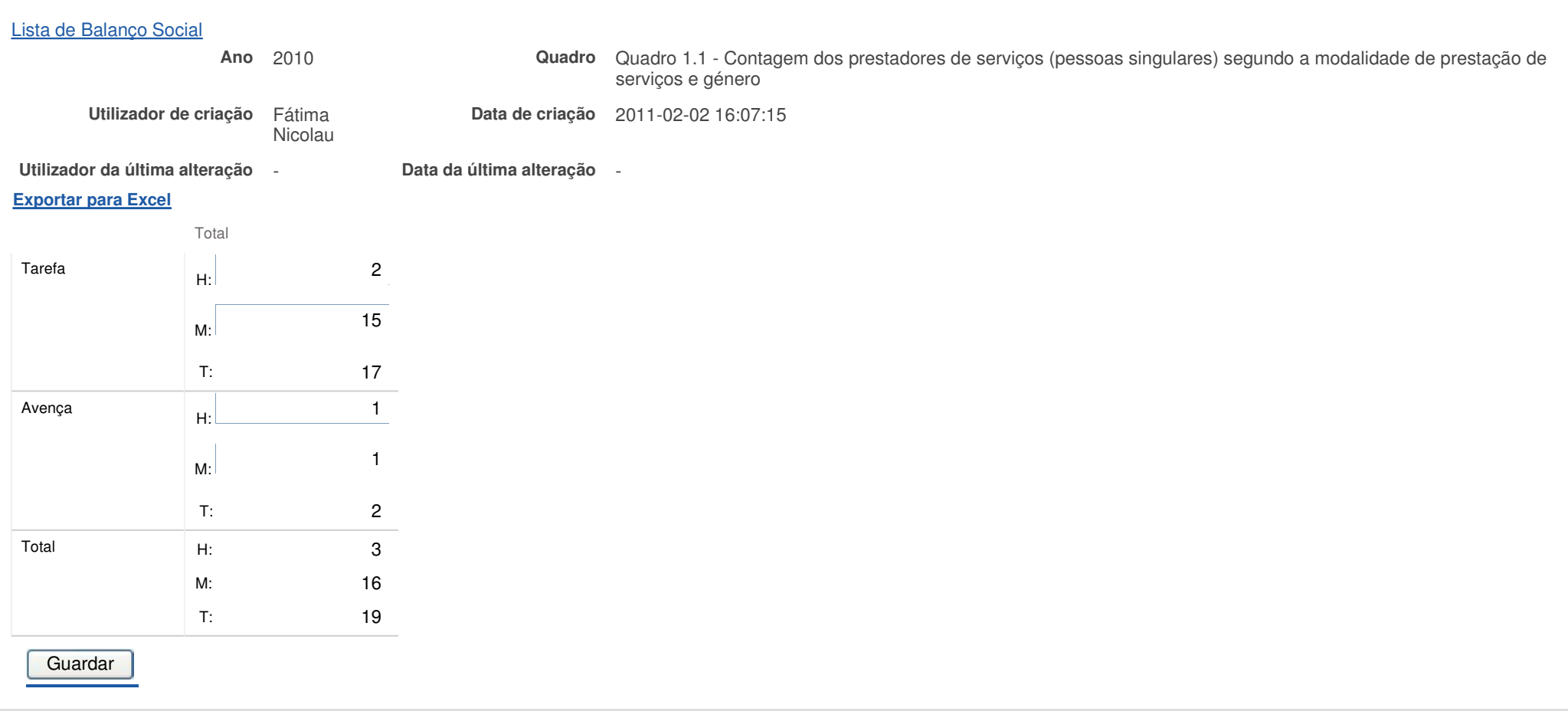

Contactos | Copyright © 2009 DGAL. Todos os direitos reservados. | Site optimizado para 1024x768, IE7.

Bem-vindo, **Mecia Maria Vieira Ramos Gonçalves |** Alterar Dados | Cartão do Cidadão | Terminar Sessão

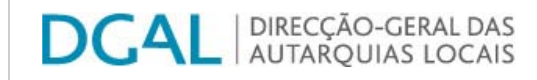

## **Editar Balanço Social**

Lista de Balanço Social

**Ano** 2010

 **Quadro** Quadro 2 - Contagem dos trabalhadores por cargo/carreira segundo <sup>o</sup> escalão etário <sup>e</sup> género **criação** Fátima Nicolau **Data de criação** 2011-02-02 16:07:15

**Utilizador deUtilizador da**

**última alteração** - **Data da última alteração** -

#### **Exportar para Excel**

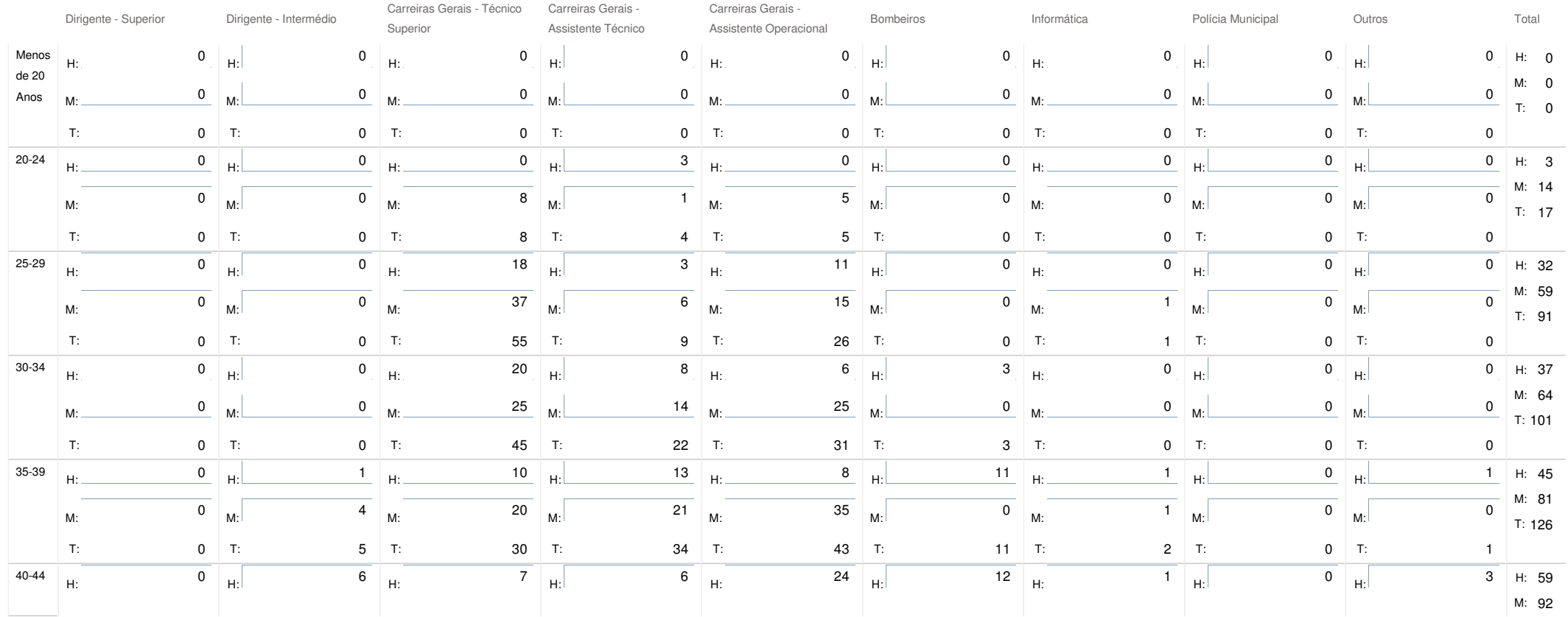

SIIAL - Formulário Genérico

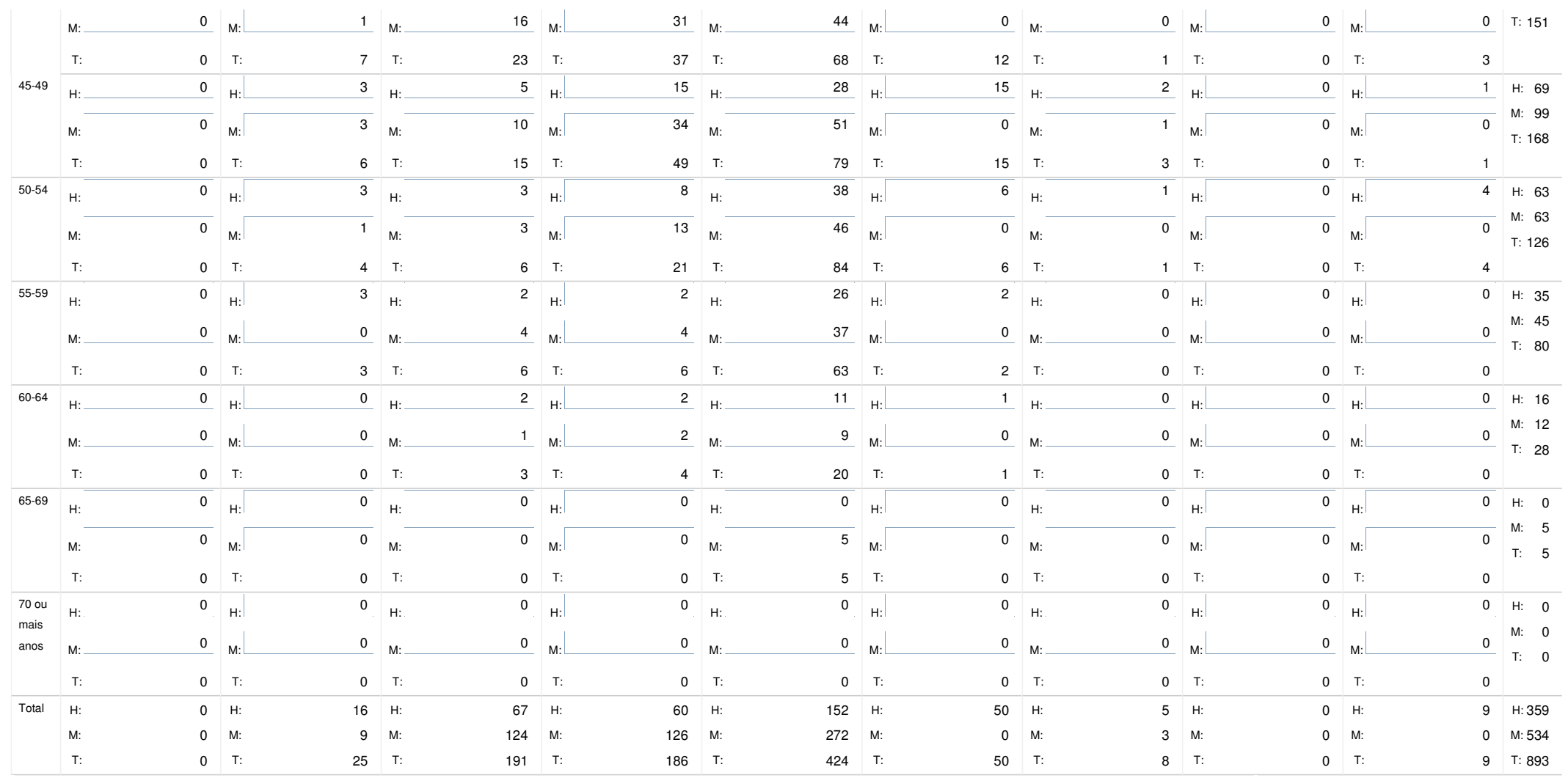

Nota: O número de efectivos dos quadros 1,2,3 e 4 tem que ser igual

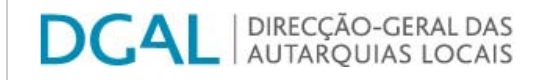

## **Editar Balanço Social**

Lista de Balanço Social

**Ano** 2010

**Utilizador de**

 **criação** Fátima Nicolau **Data de criação** 2011-02-02 16:07:15 **última alteração** - **Data da última alteração** -

**Utilizador da**

**Exportar para Excel**

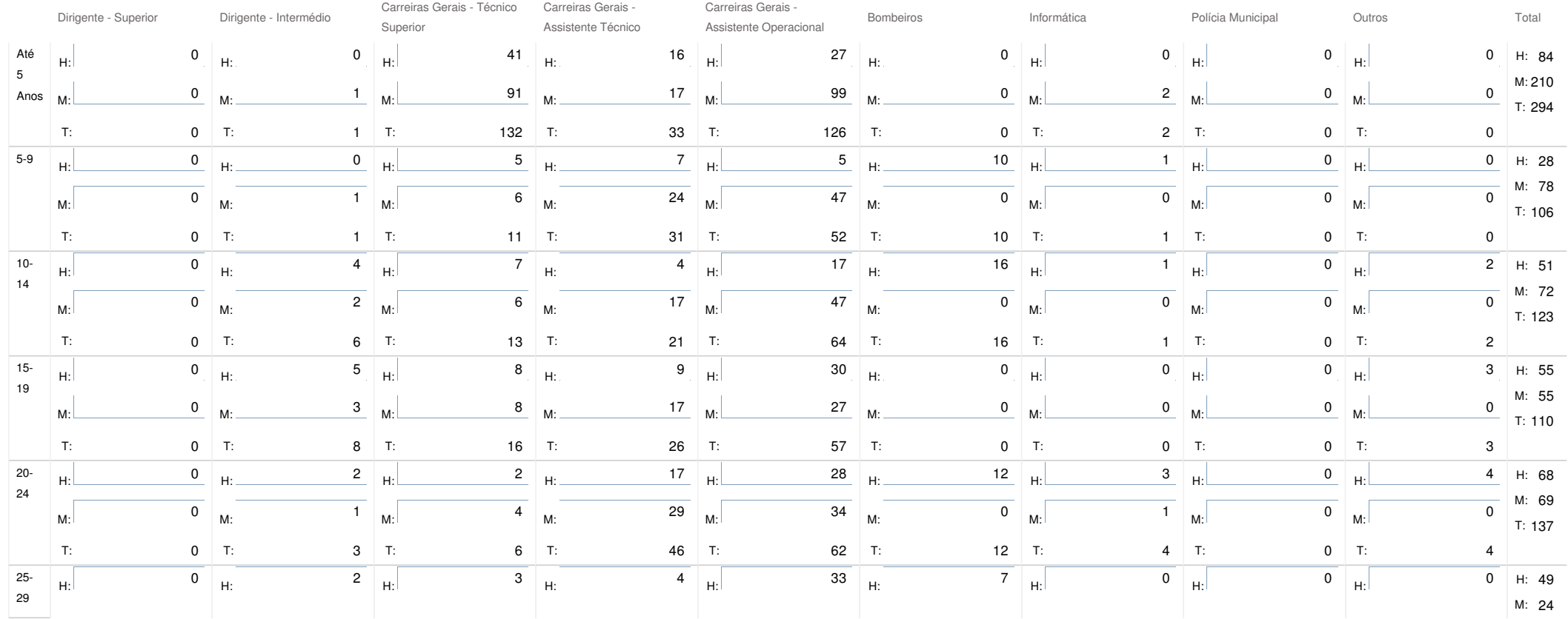

**Quadro** Quadro 3 - Contagem dos trabalhadores por cargo / carreira segundo <sup>o</sup> nível de antiguidade <sup>e</sup> género

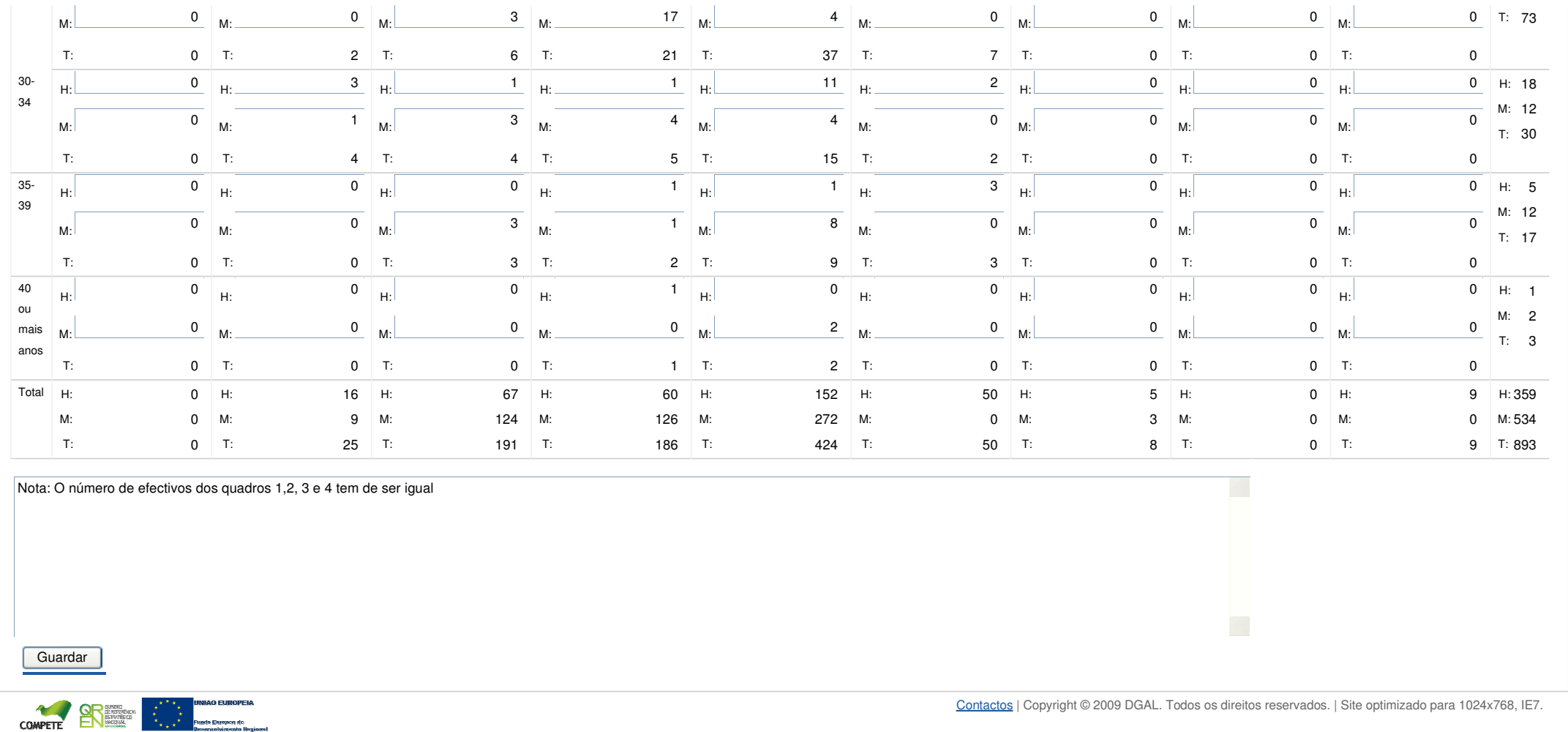

https://appls.portalautarquico.pt/SIIALInputs4/Generico\_Edit.aspx?InputRegistoId=244032&QuadroId=740&ModoLeitura=False 10-05-2011

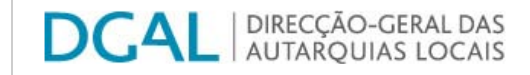

**Ano** 2010

Controlo do Registo de Inputs Relatórios

## **Editar Balanço Social**

### Lista de Balanço Social

**criação** Fátima Nicolau **Data de criação** 2011-02-02 16:07:15

**Utilizador deUtilizador da**

**última alteração** - **Data da última alteração** -

### **Exportar para Excel**

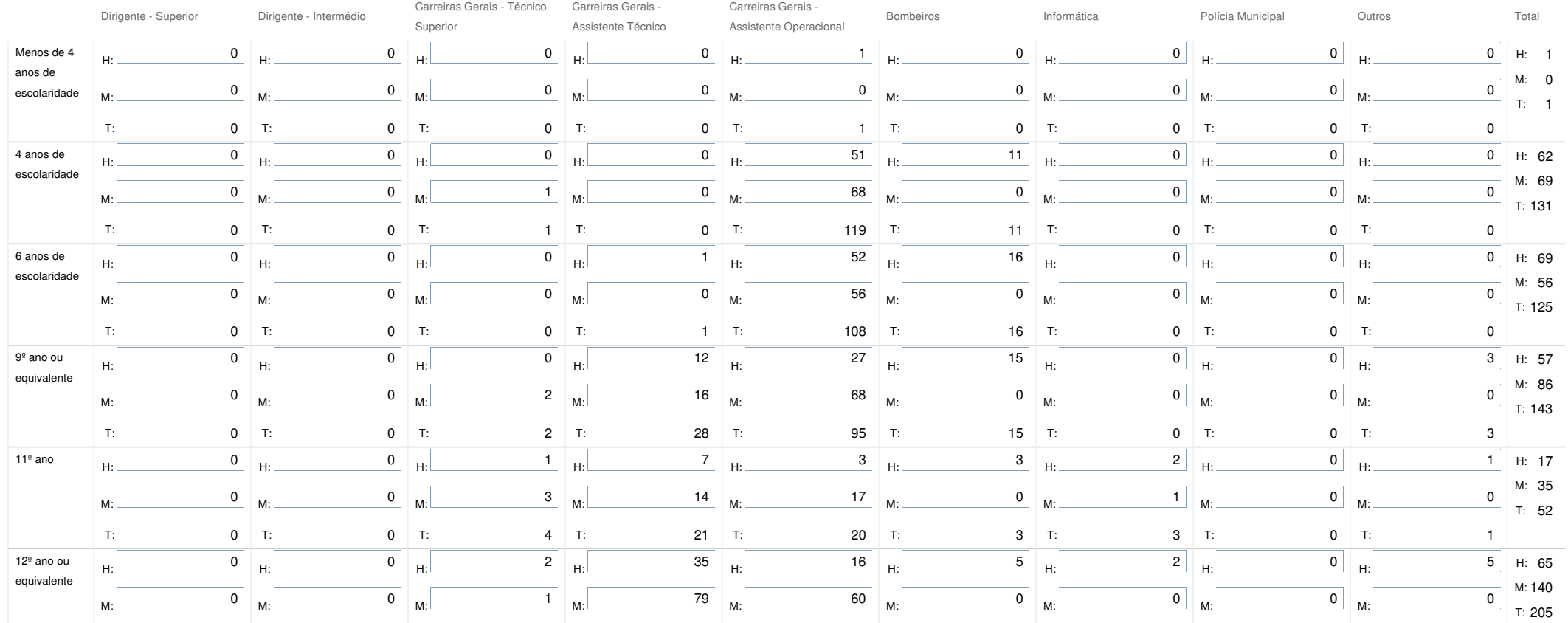

**Quadro** Quadro 4 - Contagem dos trabalhadores por cargo/carreira segundo <sup>o</sup> nível de escolaridade <sup>e</sup> género

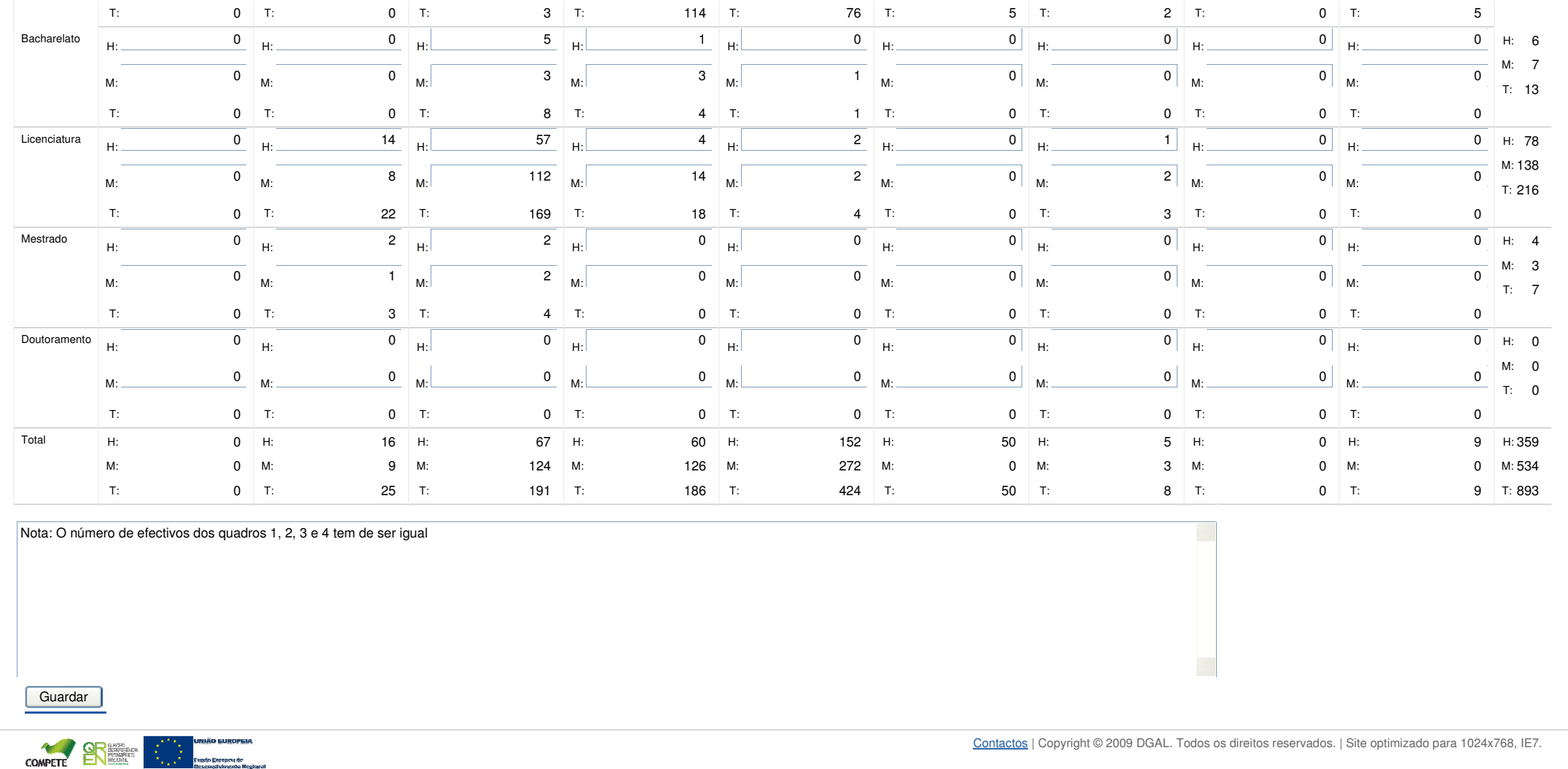

### SIIAL - Formulário Genérico Page 1 of 1

Bem-vindo, **Mecia Maria Vieira Ramos Gonçalves |** Alterar Dados | Cartão do Cidadão | Terminar Sessão

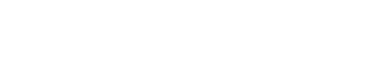

DIRECÇÃO-GERAL DAS<br>| AUTARQUIAS LOCAIS **DCAL** 

Controlo do Registo de Inputs | Relatórios

### **Editar Balanço Social**

#### Lista de Balanço Social

**Quadro** Quadro 5 - Contagem dos trabalhadores estrangeiros por cargo / carreira segundo <sup>a</sup> nacionalidade <sup>e</sup> género

**Utilizador decriação** Fátima Nicolau **Data de criação** 2011-02-02 16:07:15

**Utilizador daúltima alteração** - **Data da última alteração** -

**Ano** 2010

**Exportar para Excel**

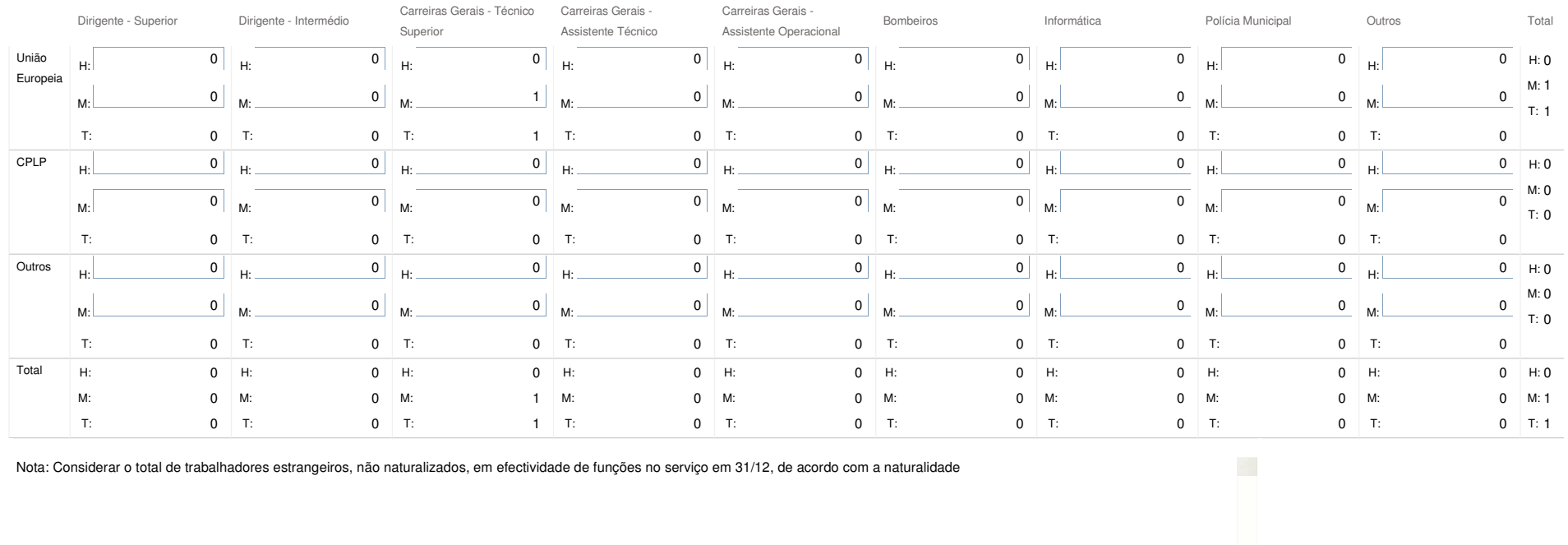

Guardar

COMPETE BREEK  $\begin{array}{ccc}\n & x & x \\
\hline\n\end{array}$  **HAIRQ EURQUEIA** 

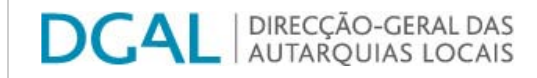

## **Editar Balanço Social**

Lista de Balanço Social

**Ano** 2010

 **Quadro** Quadro 6 - Contagem dos trabalhadores portadores de deficiência por cargo / carreira segundo <sup>o</sup> escalão etário <sup>e</sup> género **criação** Fátima Nicolau **Data de criação** 2011-02-02 16:07:15

**Utilizador deUtilizador da**

**última alteração** - **Data da última alteração** -

### **Exportar para Excel**

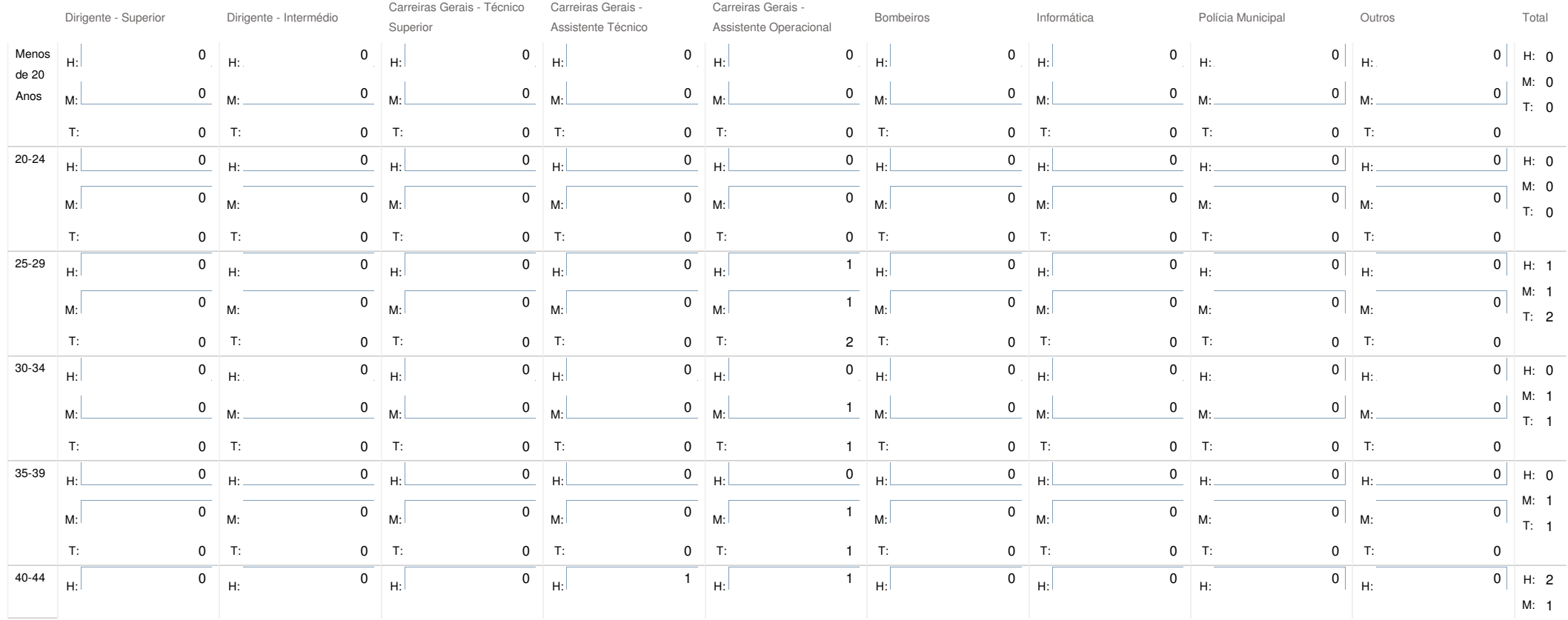

SIIAL - Formulário Genérico

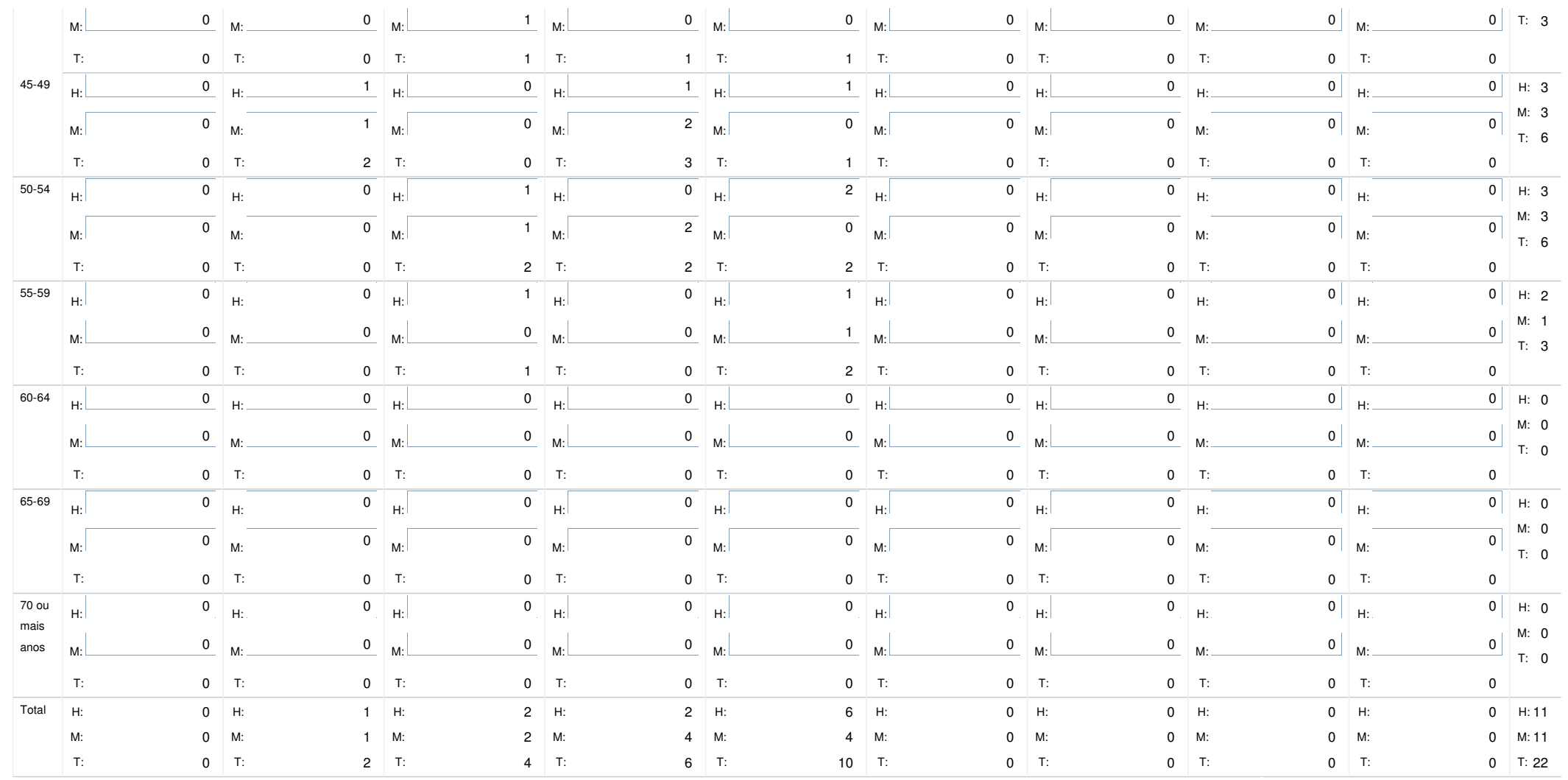

Nota: Considerar o total de trabalhadores que beneficiem de redução fiscal por motivo da sua deficiência

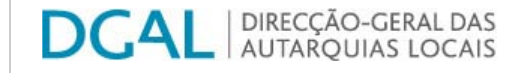

**Ano** 2010

Controlo do Registo de Inputs | Relatórios

### **Editar Balanço Social**

#### Lista de Balanço Social

**Utilizadorde**  **Quadro** Quadro 7 - Contagem dos trabalhadores admitidos <sup>e</sup> regressados durante <sup>o</sup> ano por cargo/carreira segundo <sup>o</sup> modo de ocupação do posto de trabalho ou modalidade de vinculação <sup>e</sup> género

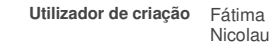

**Data de criação** 2011-02-02 16:07:15 **última alteração** - **Data da última alteração** -

**Utilizador da**

**Exportar para Excel**

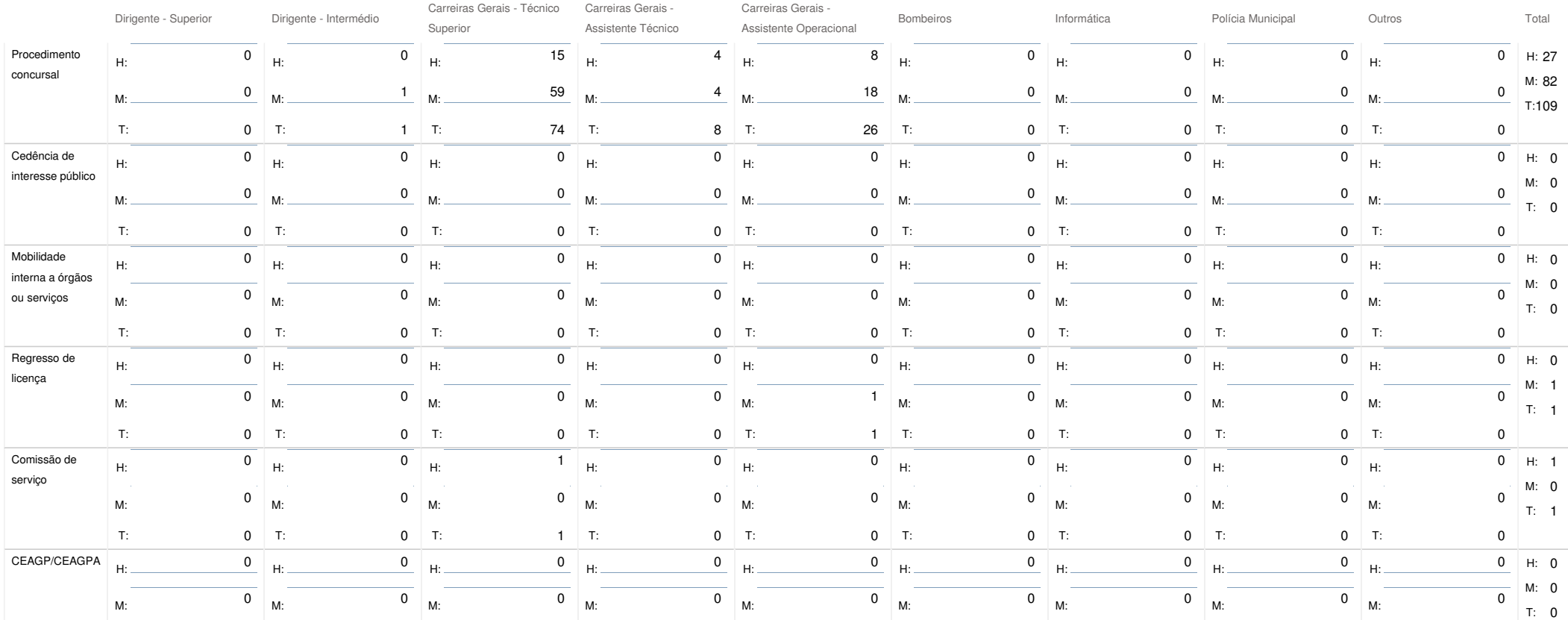

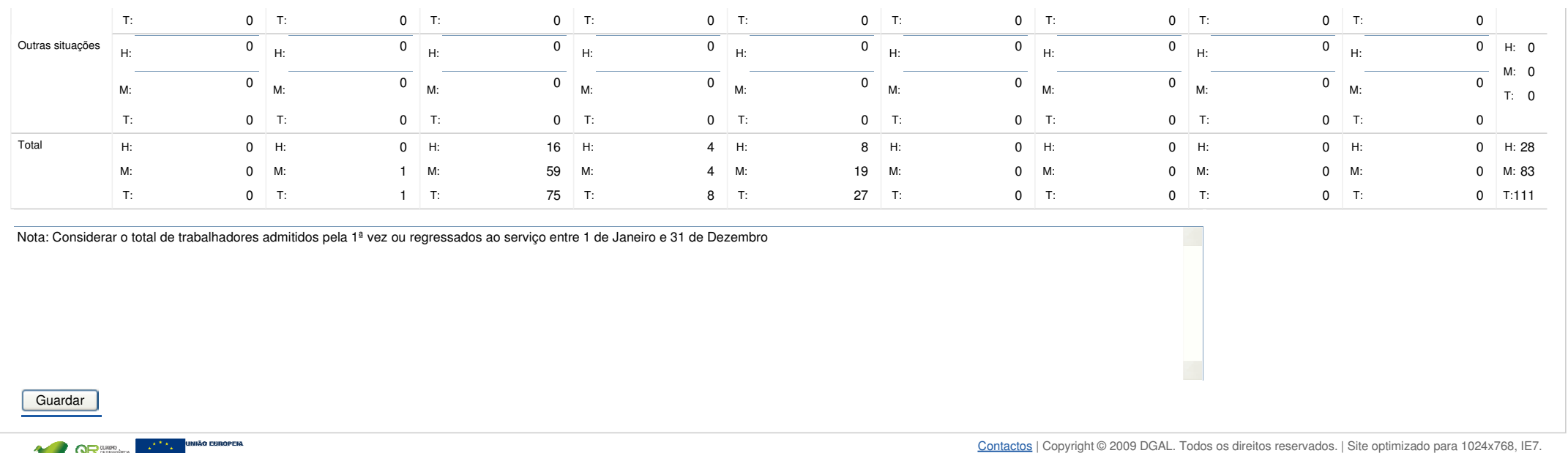

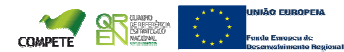

Bem-vindo, Mecia Maria Vieira Ramos Gonçalves | Alterar Dados | Cartão do Cidadão | Terminar Sessão

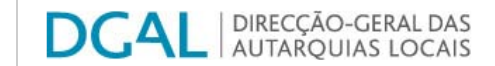

Controlo do Registo de Inputs Relatórios

### **Editar Balanço Social**

#### Lista de Balanço Social

**Ano** 2010**Utilizador de**

**criação** Fátima Nicolau **Data de criação** 2011-02-02 16:07:15

**última alteração** - **Data da última alteração** -

**Utilizador da**

**Exportar para Excel**

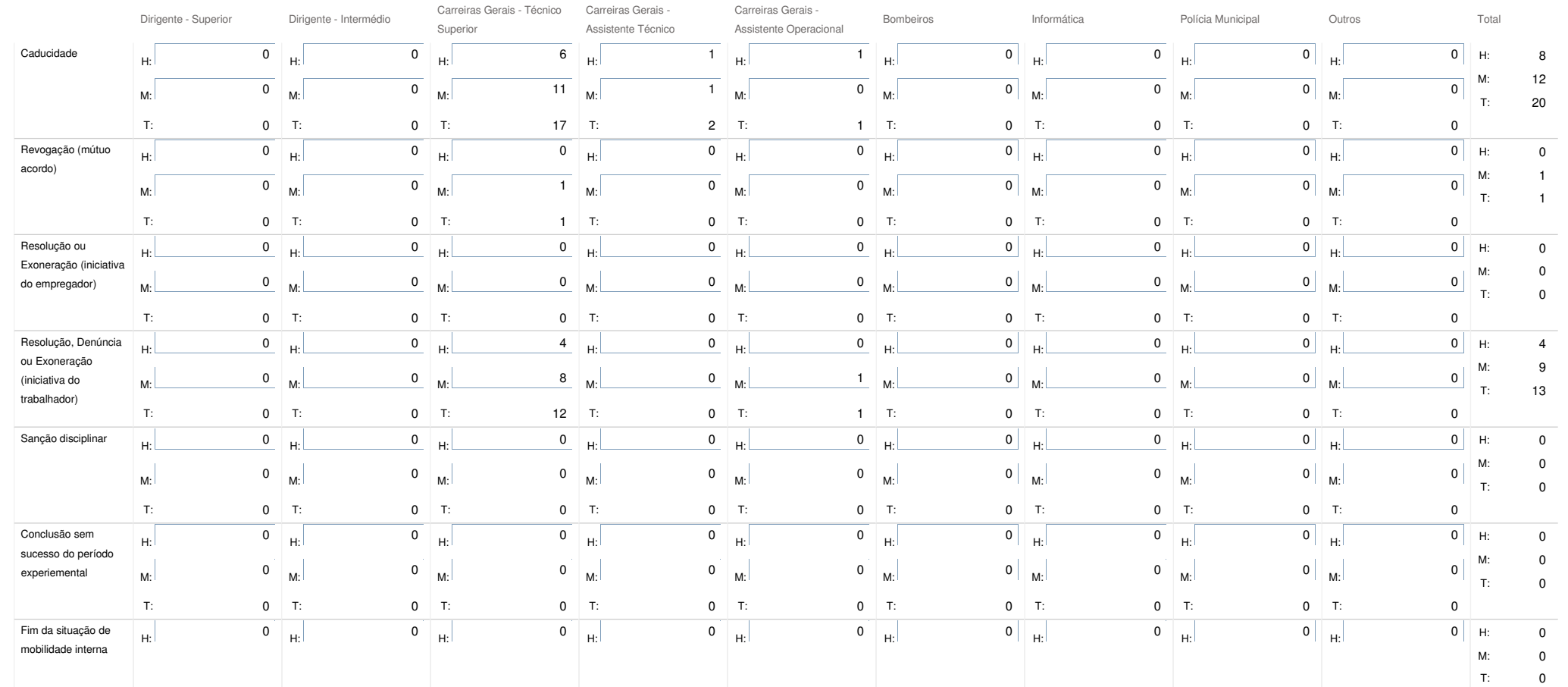

**Quadro** Quadro 8 - Contagem das saídas de trabalhadores por cargo/carreira segundo <sup>o</sup> motivo de saída por género

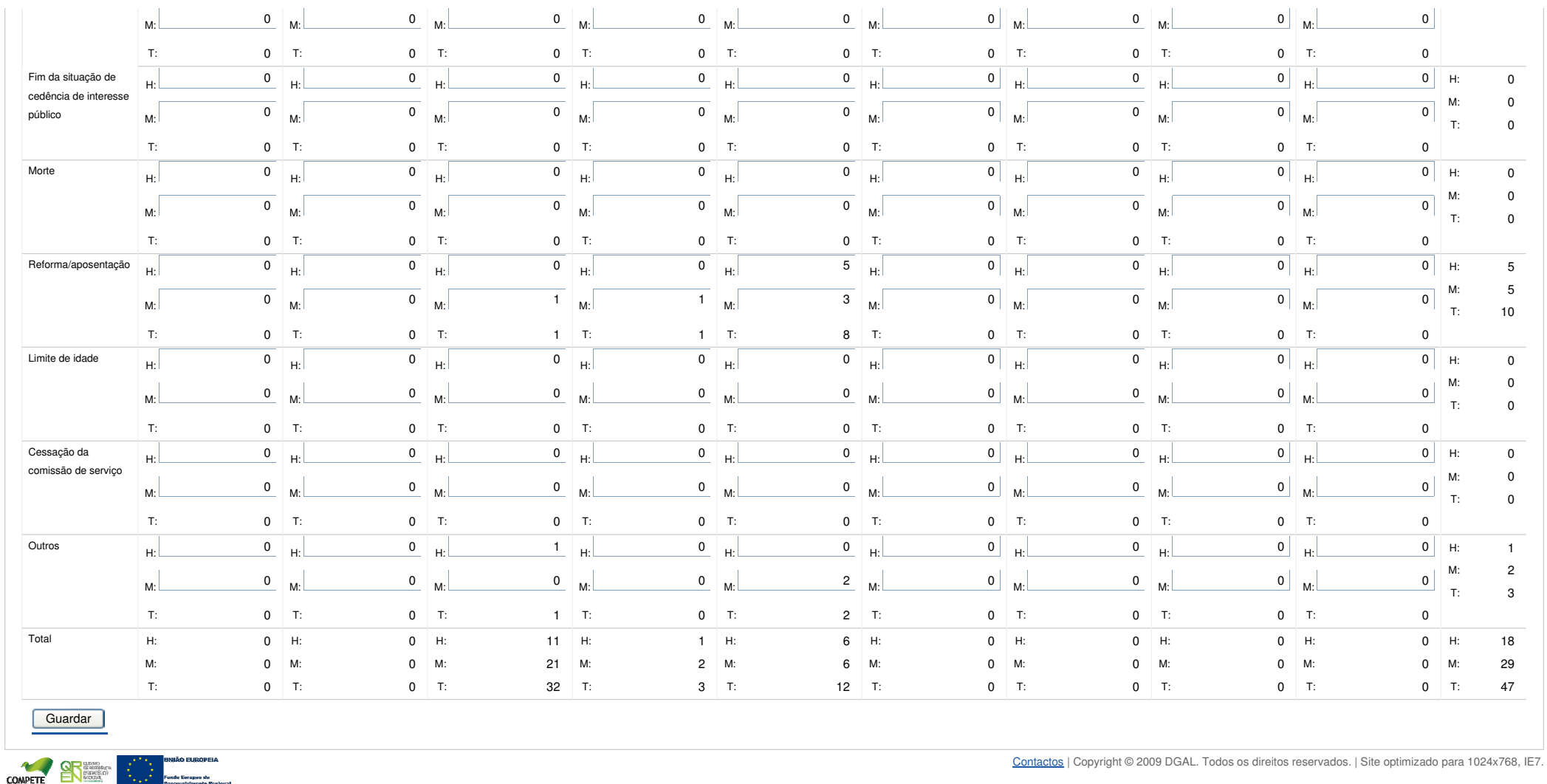

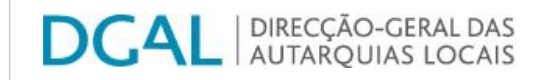

## **Editar Balanço Social**

### Lista de Balanço Social

**Ano** 2010

**Quadro** Quadro 10 - Contagem dos postos de trabalho previstos <sup>e</sup> não ocupados durante <sup>o</sup> ano por cargo / carreira segundo <sup>a</sup> dificuldade de recrutamento

**Utilizador decriação** Fátima Nicolau **Data de criação** 2011-02-02 16:07:15

**Utilizador daúltima alteração** - **Data da última alteração** -

**Exportar para Excel**

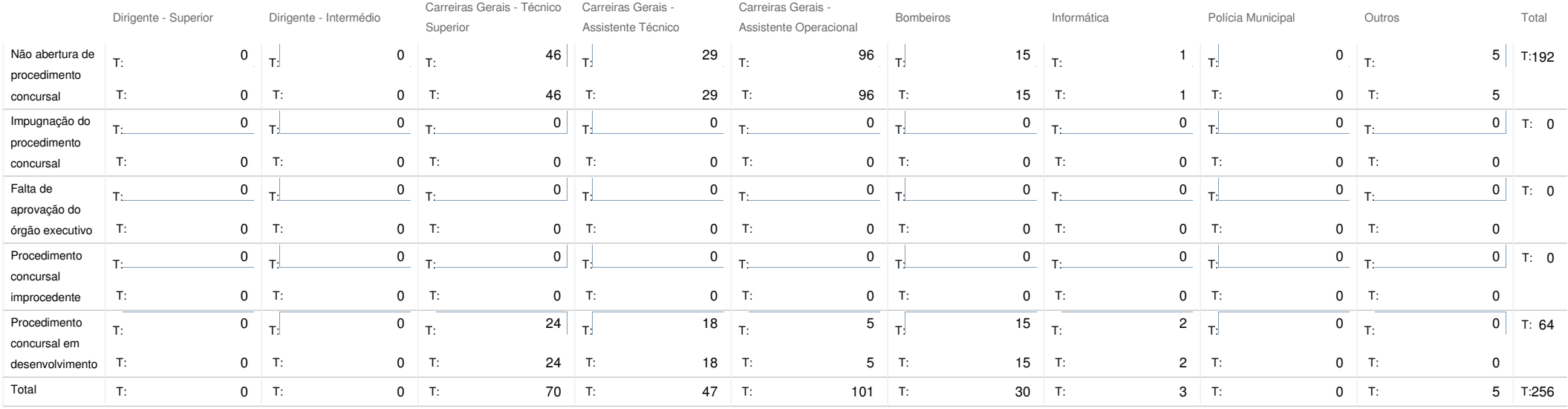

Guardar

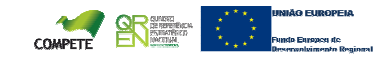

### SIIAL - Formulário Genérico Page 1 of 1

Bem-vindo, Mecia Maria Vieira Ramos Gonçalves | Alterar Dados | Cartão do Cidadão | Terminar Sessão

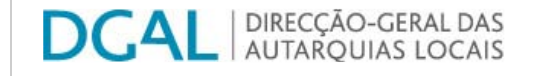

Controlo do Registo de Inputs | Relatórios

### **Editar Balanço Social**

#### Lista de Balanço Social

**Quadro** Quadro 11 - Contagem das mudanças de situação dos trabalhadores por cargo/carreira segundo <sup>o</sup> motivo <sup>e</sup> género

**Utilizador decriação** Fátima Nicolau **Data de criação** 2011-02-02 16:07:15

**Utilizador daúltima alteração** - **Data da última alteração** -

**Ano** 2010

### **Exportar para Excel**

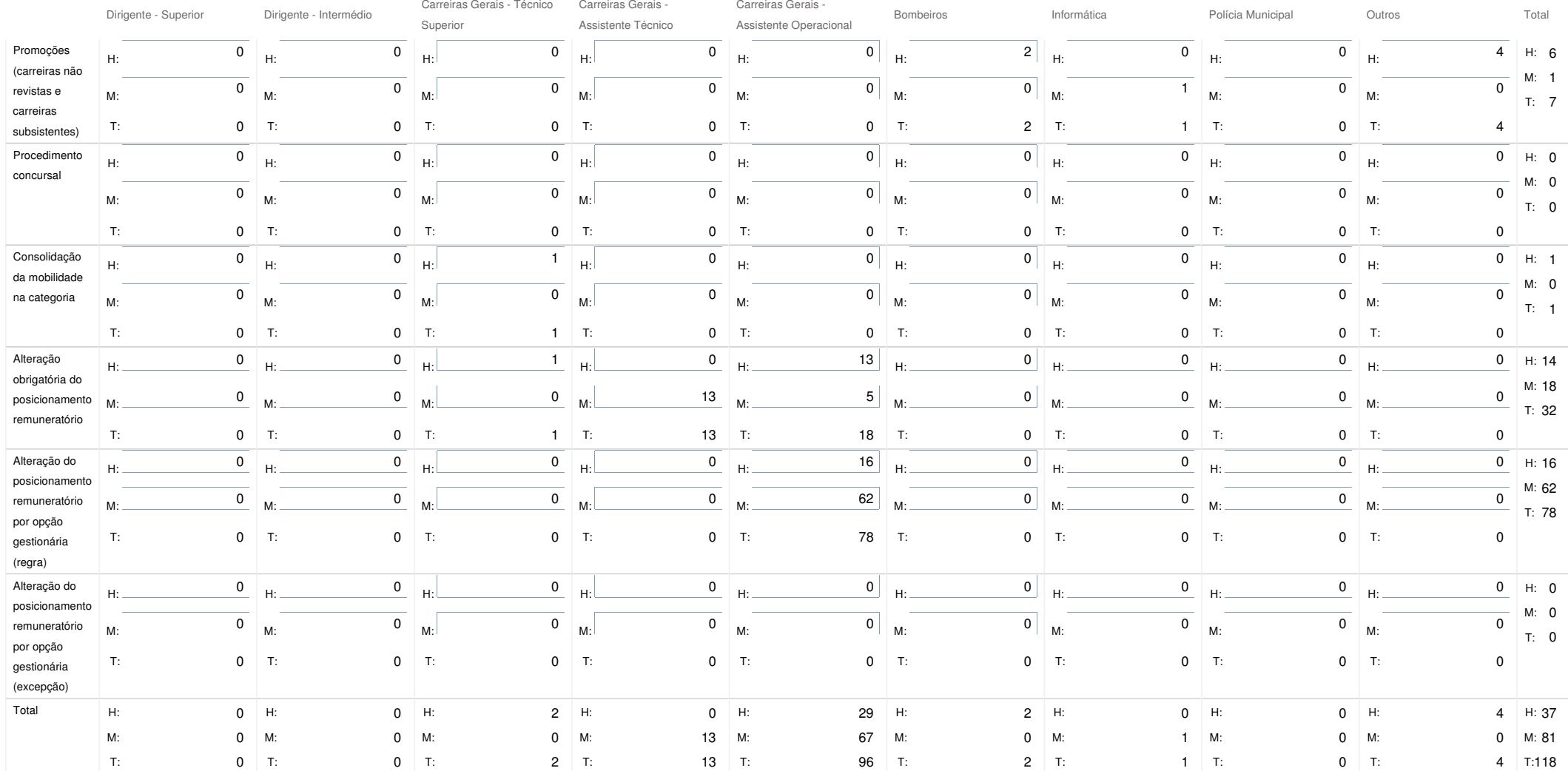

https://appls.portalautarquico.pt/SIIALInputs4/Generico\_Edit.aspx?InputRegistoId=244032&QuadroId=747&ModoLeitura=False 10-05-2011

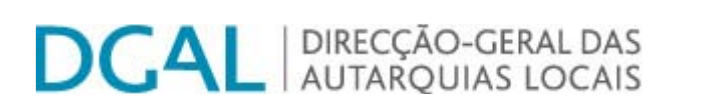

## **Editar Balanço Social**

 $\star_{\omega \to \omega} \star$ 

**Fundo Europeu de** 

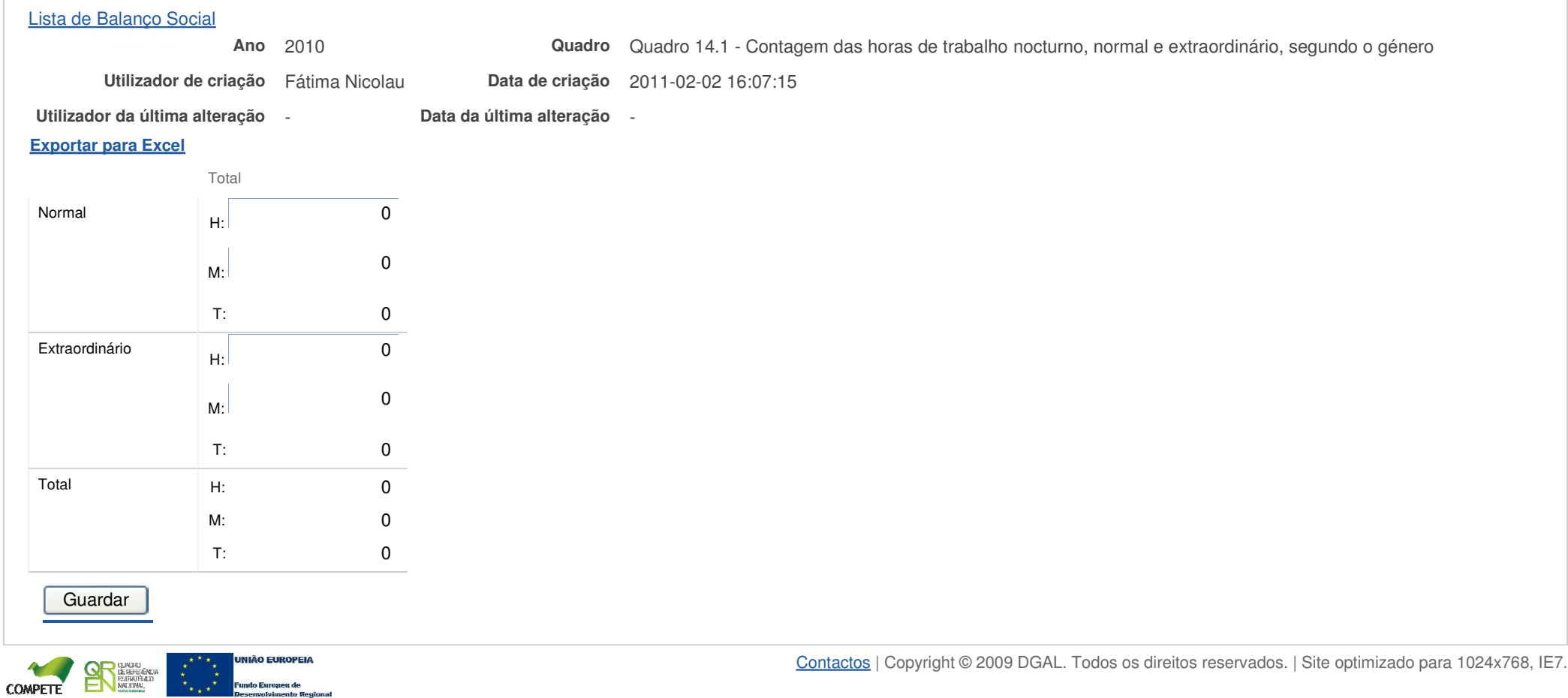

Bem-vindo, **Mecia Maria Vieira Ramos Gonçalves |** Alterar Dados | Cartão do Cidadão | Terminar Sessão

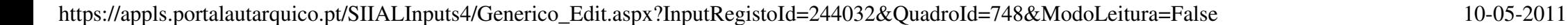

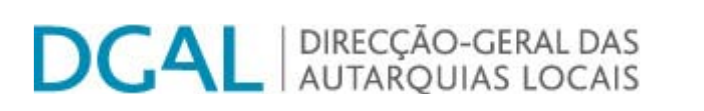

**Fundo Euro** 

**COMPETE** 

Controlo do Registo de Inputs | Relatórios

## **Editar Balanço Social**

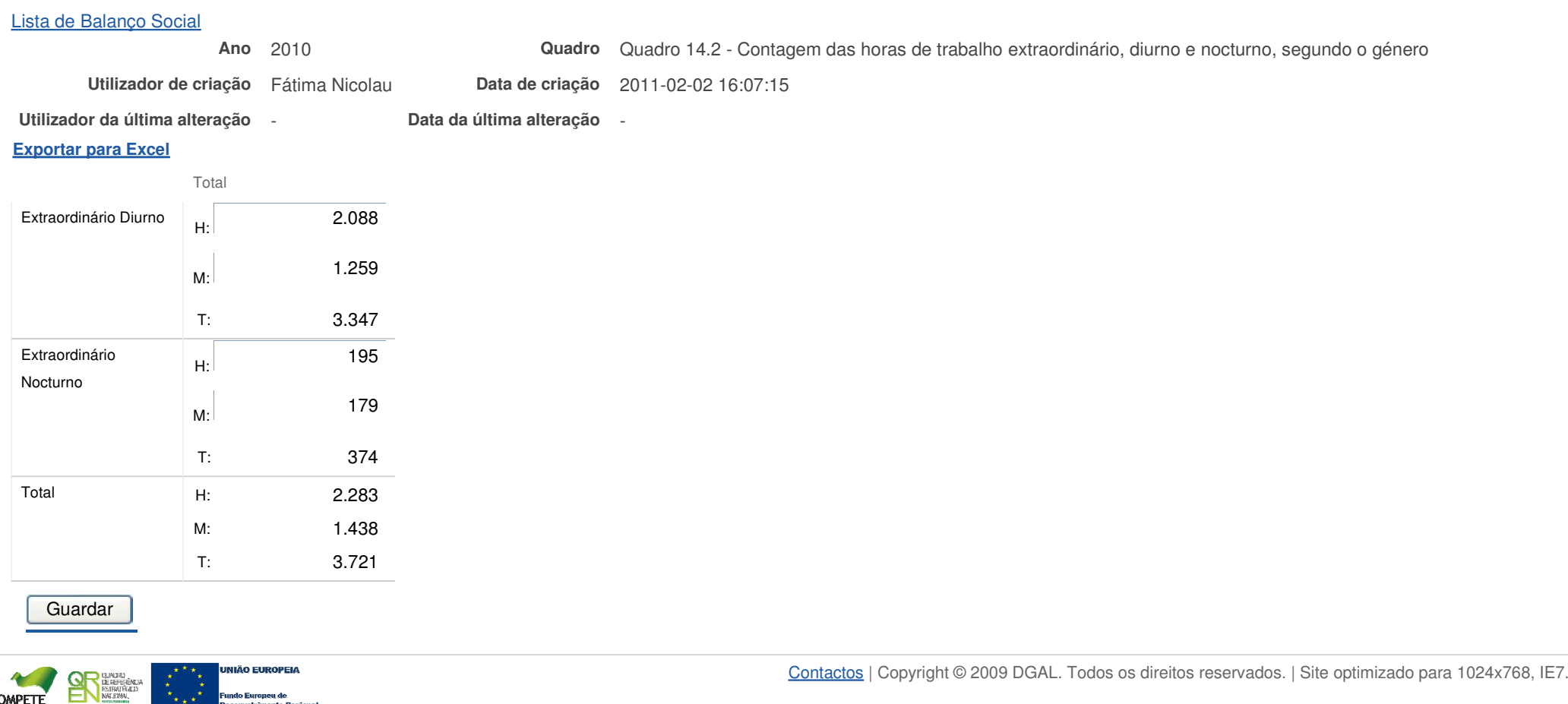

Bem-vindo, **Mecia Maria Vieira Ramos Gonçalves |** Alterar Dados | Cartão do Cidadão | Terminar Sessão

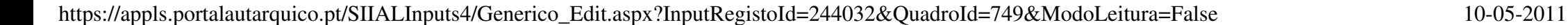

Bem-vindo, Mecia Maria Vieira Ramos Gonçalves | Alterar Dados | Cartão do Cidadão | Terminar Sessão

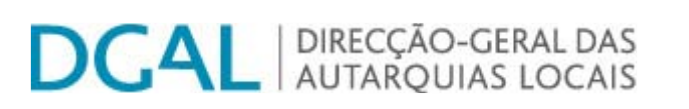

Controlo do Registo de Inputs | Relatórios

# **Editar Balanço Social**

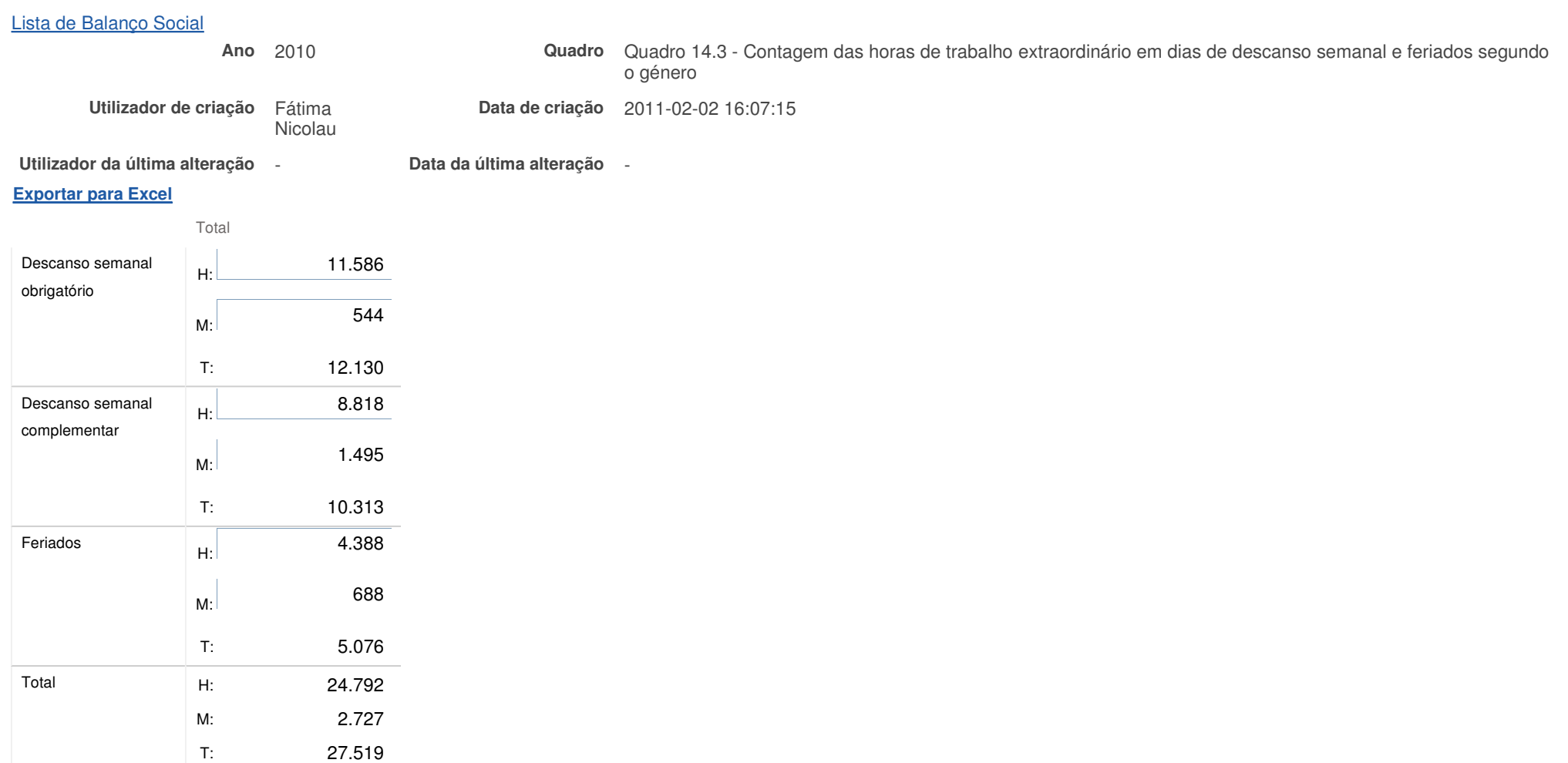

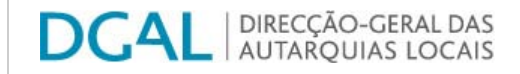

**Ano** 2010

Controlo do Registo de Inputs | Relatórios

## **Editar Balanço Social**

### Lista de Balanço Social

**criação** Fátima Nicolau **Data de criação** 2011-02-02 16:07:15

**última alteração** - **Data da última alteração** -

**Utilizador deUtilizador da**

### **Exportar para Excel**

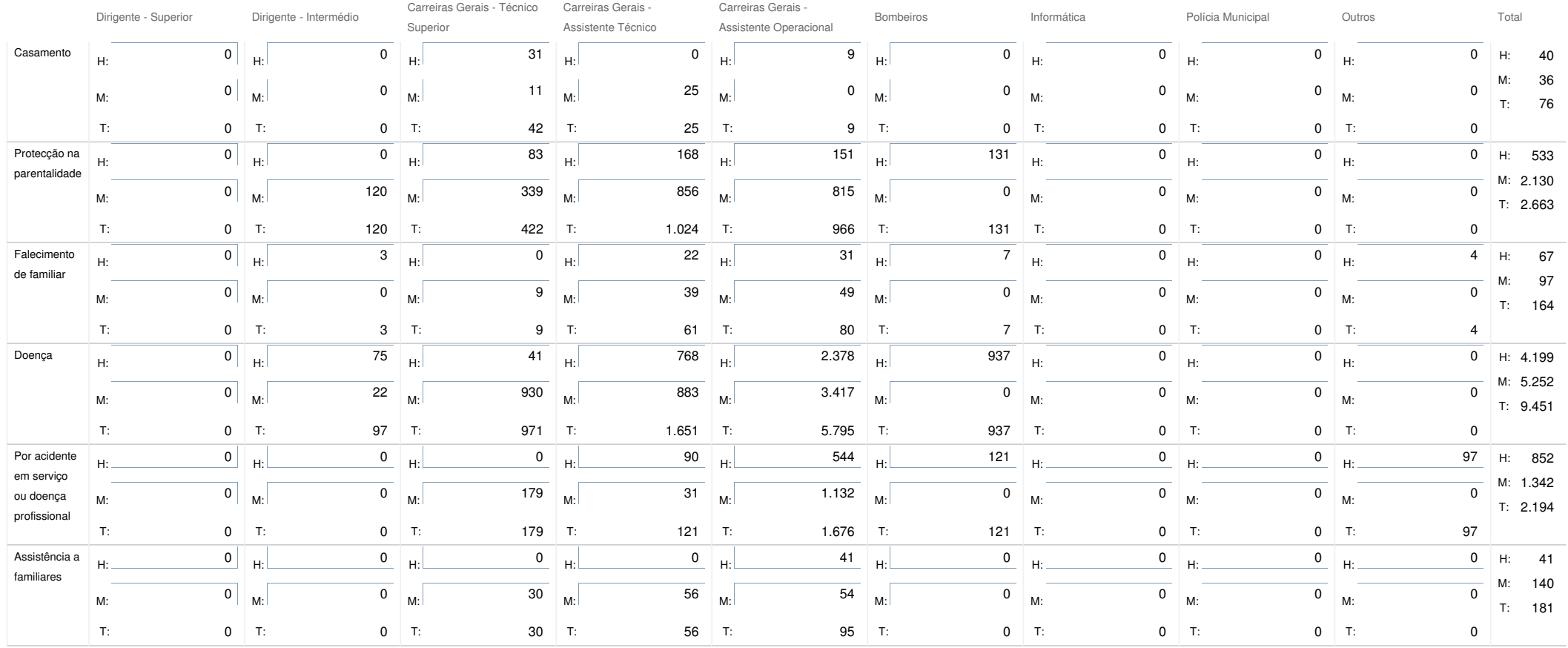

**Quadro** Quadro 15 - Contagem dos dias de ausência ao trabalho durante <sup>o</sup> ano por cargo / carreira segundo <sup>o</sup> motivo da ausência <sup>e</sup> género

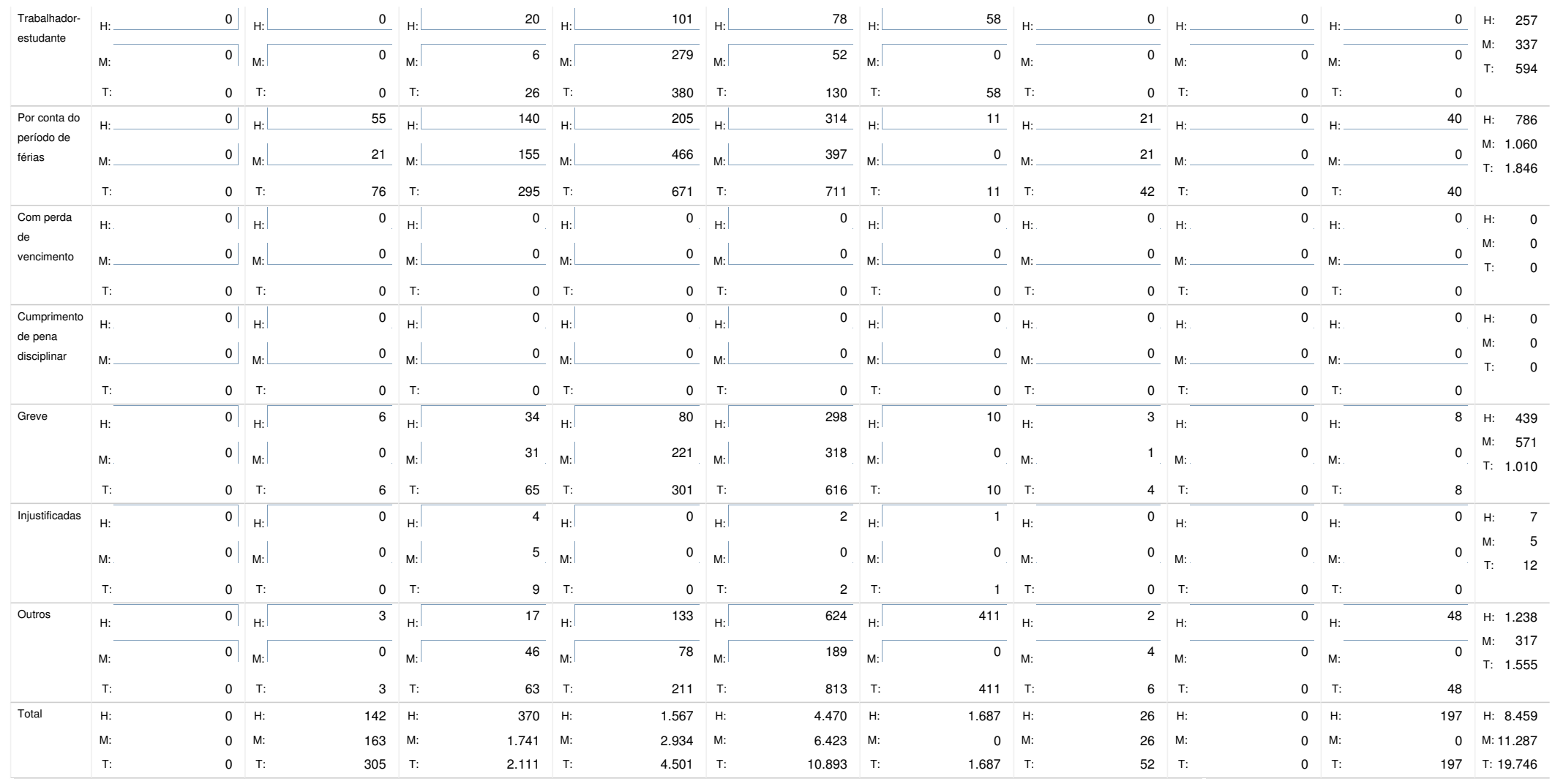

Nota: Considerar dias completos de ausência

T.

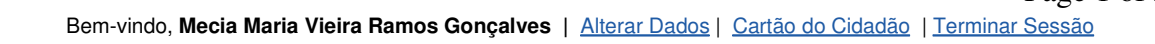

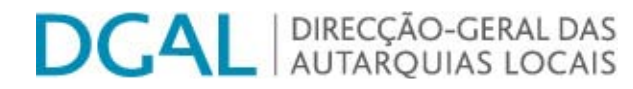

## **Editar Balanço Social**

Lista de Balanço Social

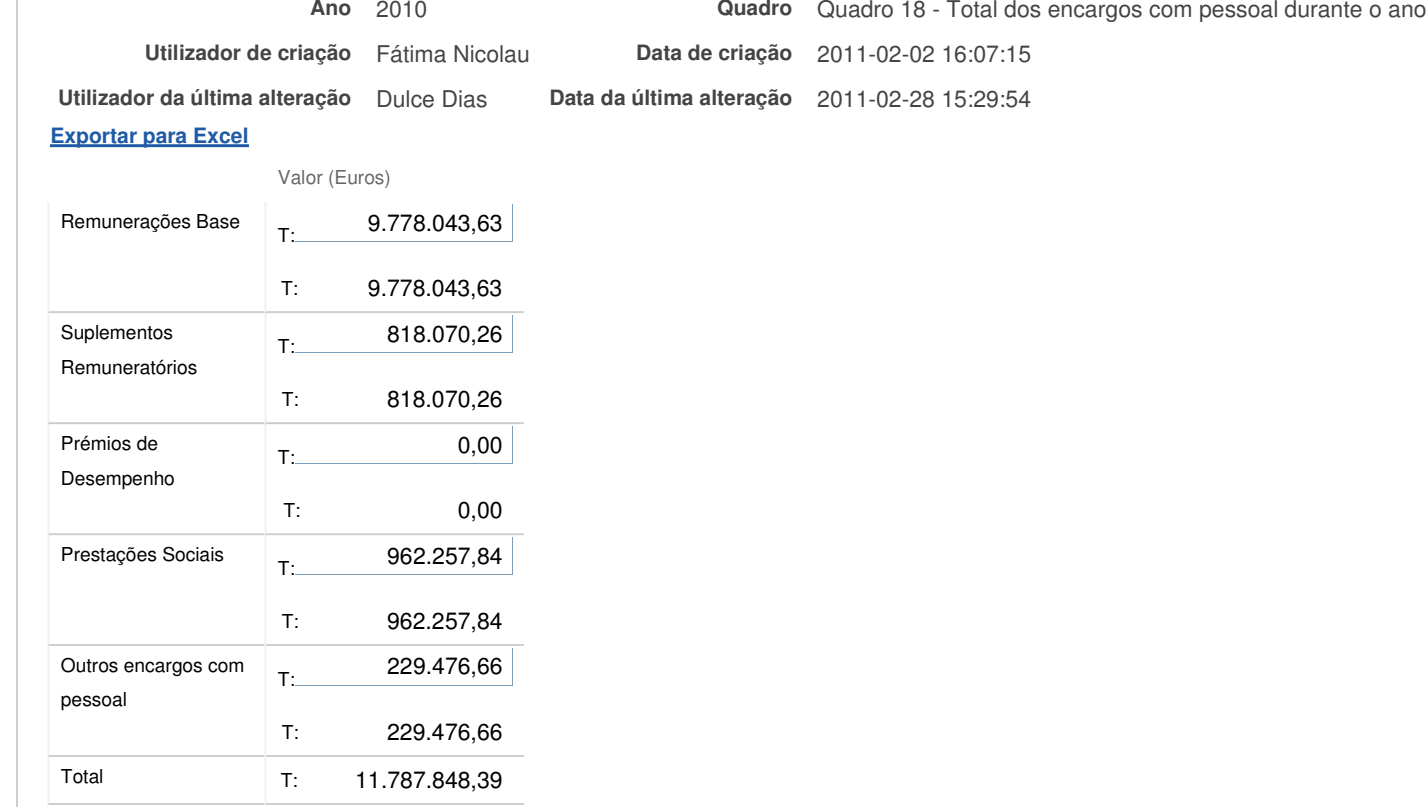

### Notas:

a) Remuneração base inclui os subsídios de férias <sup>e</sup> de Natal

b) O valor das prestações sociais no quadro 18 <sup>e</sup> <sup>o</sup> total do quadro 18.2 não podem ser diferentes;

c) O valor dos suplementos remuneratórios no quadro 18 <sup>e</sup> <sup>o</sup> total do quadro 18.1 não podem ser diferentes.

## SIIAL - Formulário Genérico Page 1 of 1

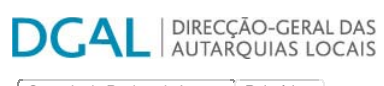

Controlo do Registo de Inputs | Relatórios

### **Editar Balanço Social**

COMPETE BREEK

**Andre Bruide Europeia**<br>Andre Fourt Fournation<br>Andre Fourtenant Bruiset

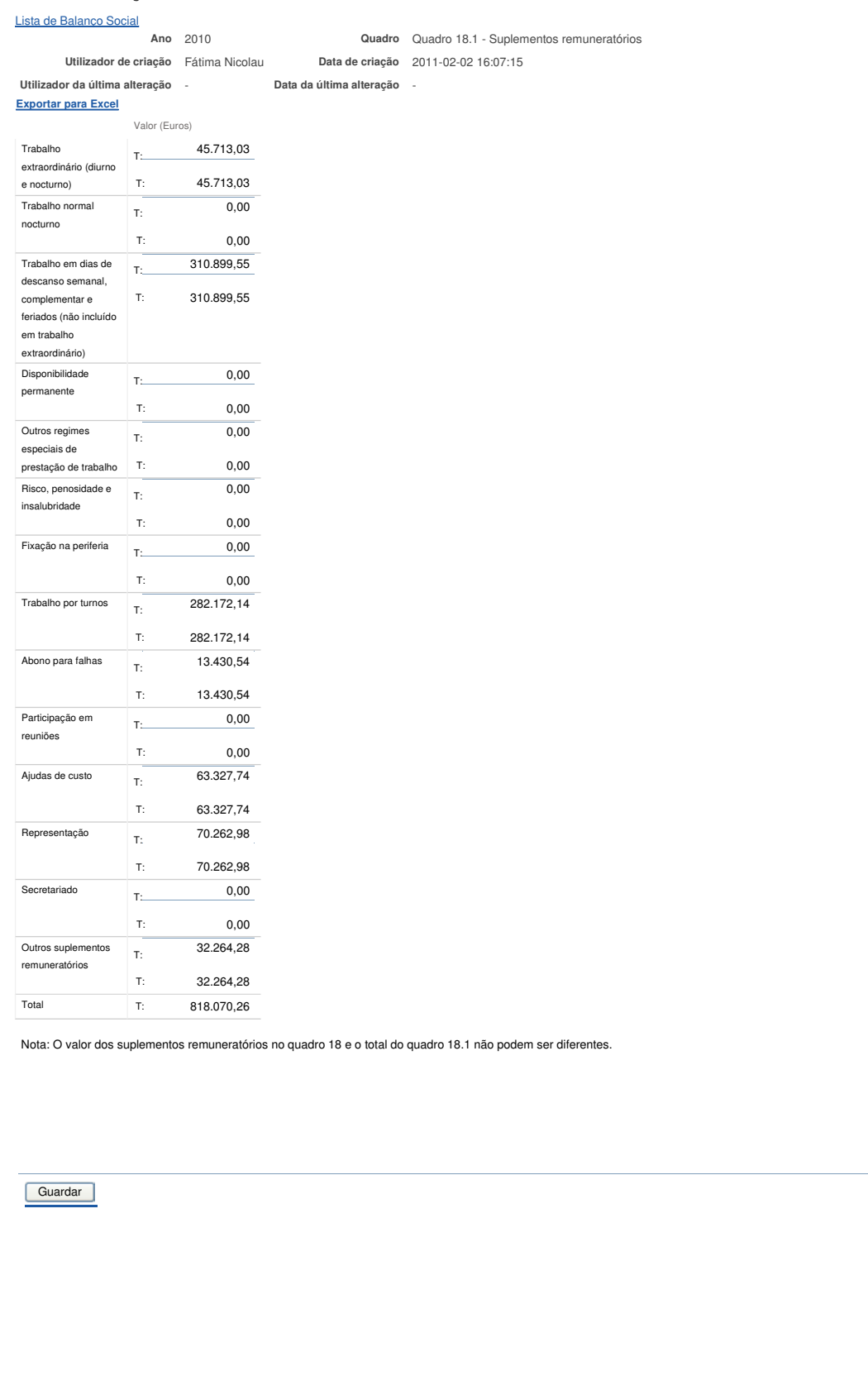

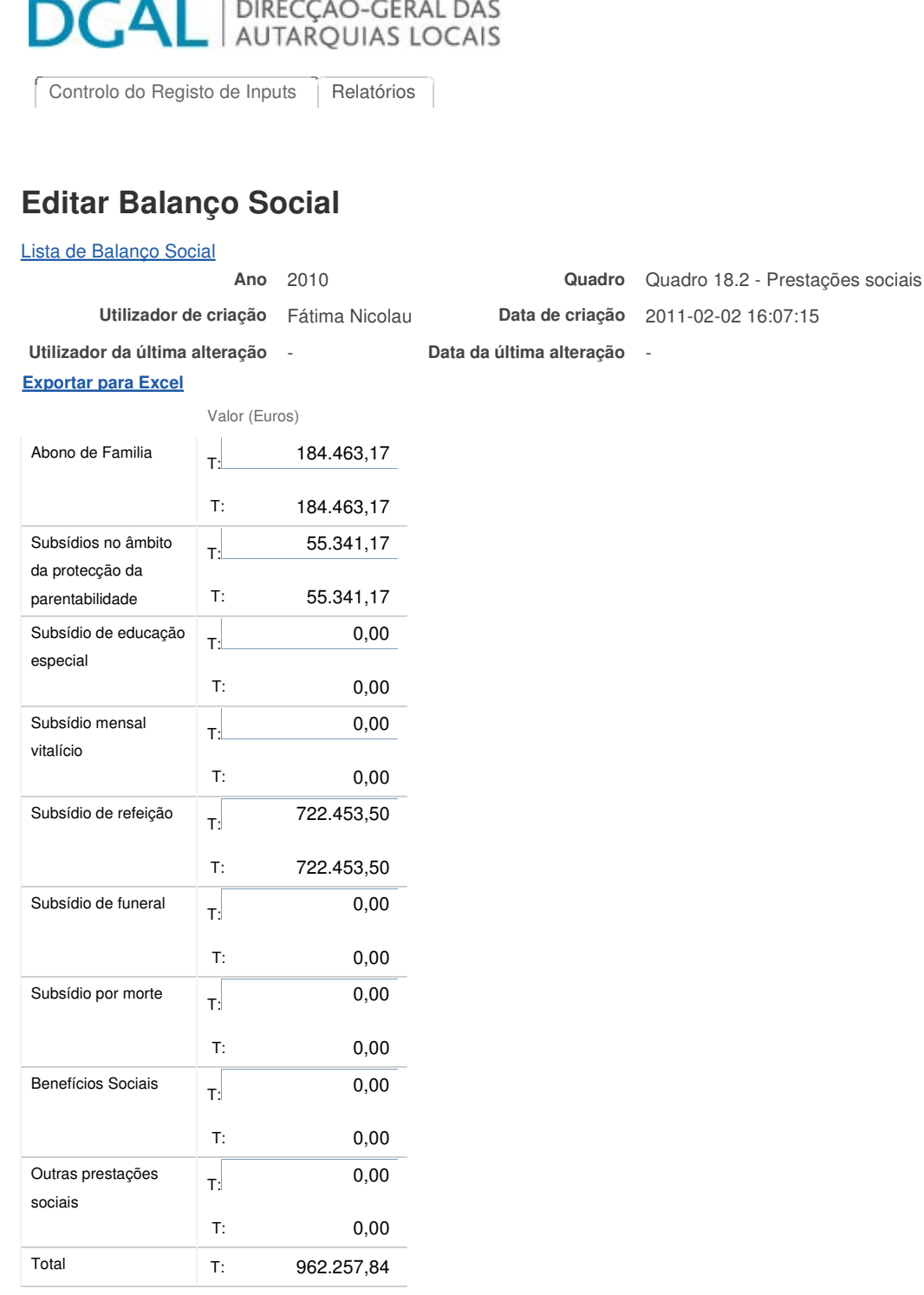

Nota: O valor das prestações sociais no quadro 18 e o total do quadro 18.2 não podem ser diferentes.

**Guardar** 

Bem-vindo, **Mecia Maria Vieira Ramos Gonçalves |** Alterar Dados | Cartão do Cidadão | Terminar Sessão

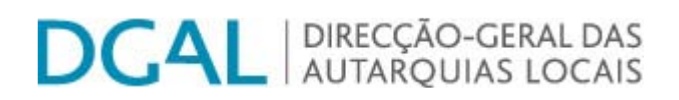

Controlo do Registo de Inputs Relatórios

## **Editar Balanço Social**

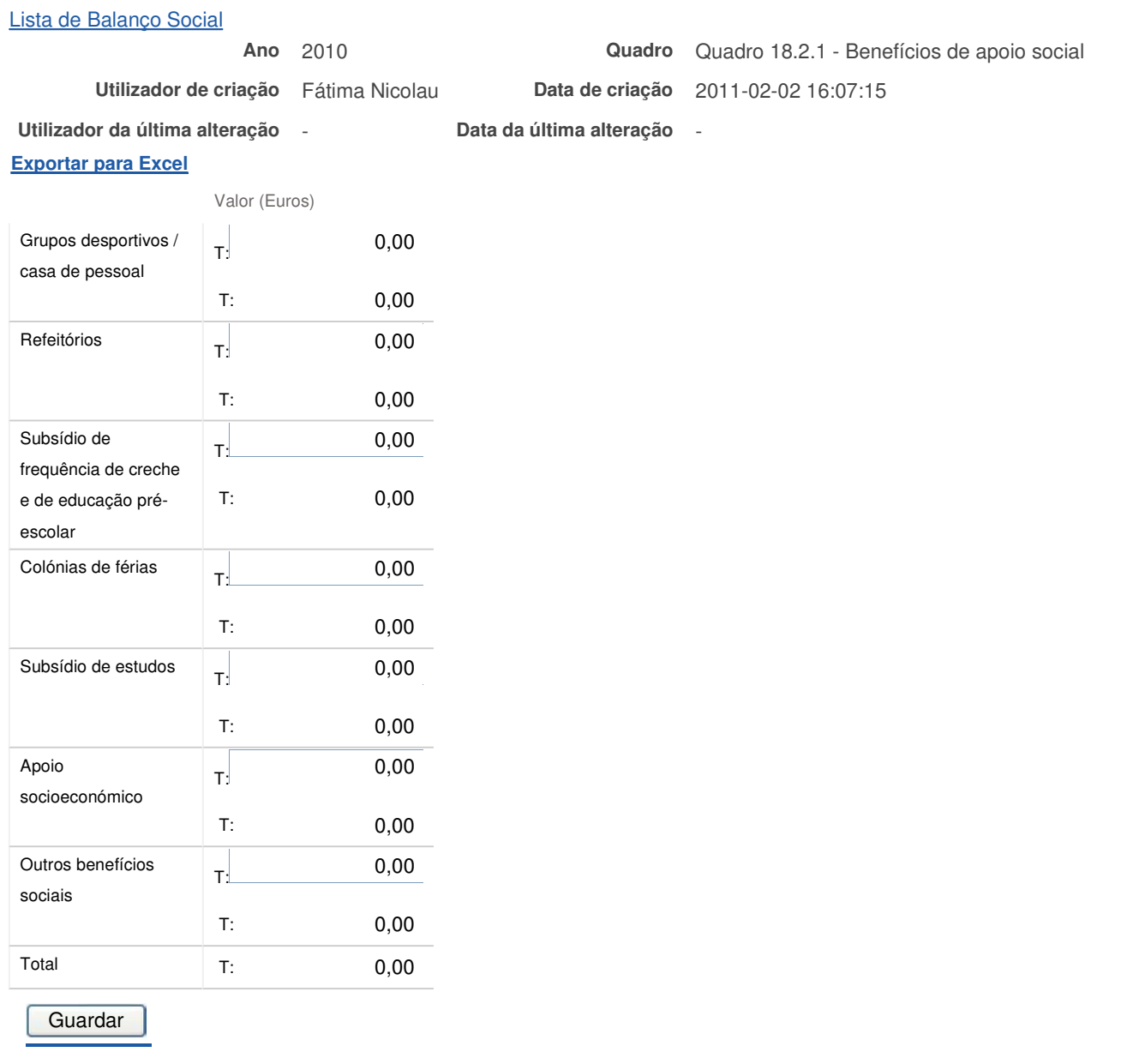

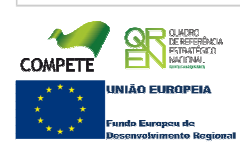

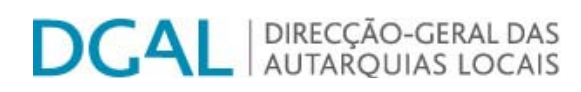

## **Editar Balanço Social**

### Lista de Balanço Social

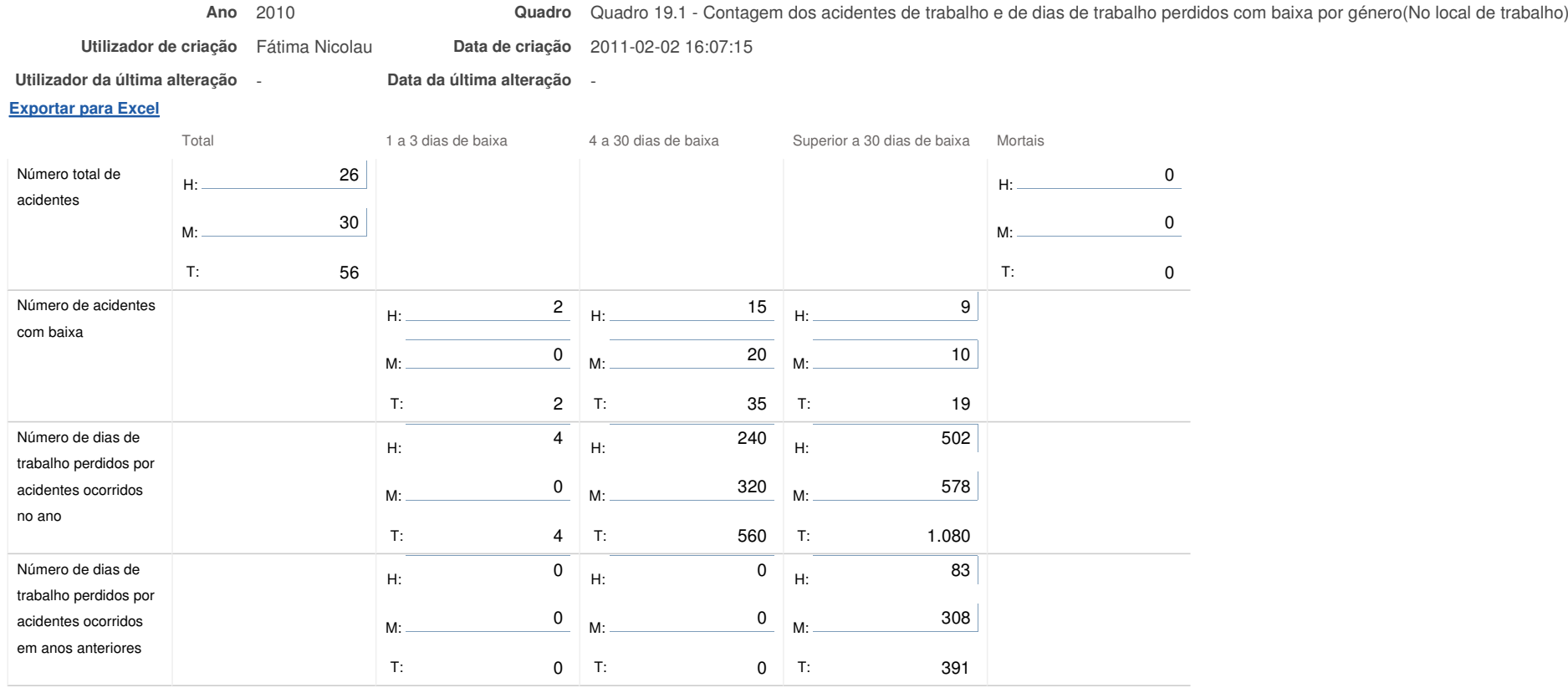

#### Notas:

O Nº total de acidentes refere-se ao total de ocorrências, com baixa, sem baixa <sup>e</sup> mortais.

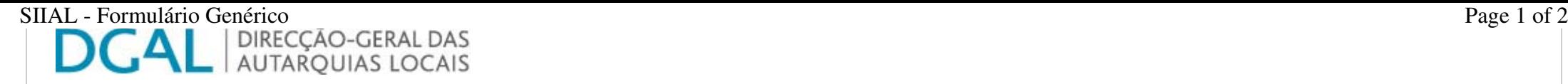

## **Editar Balanço Social**

Lista de Balanço Social

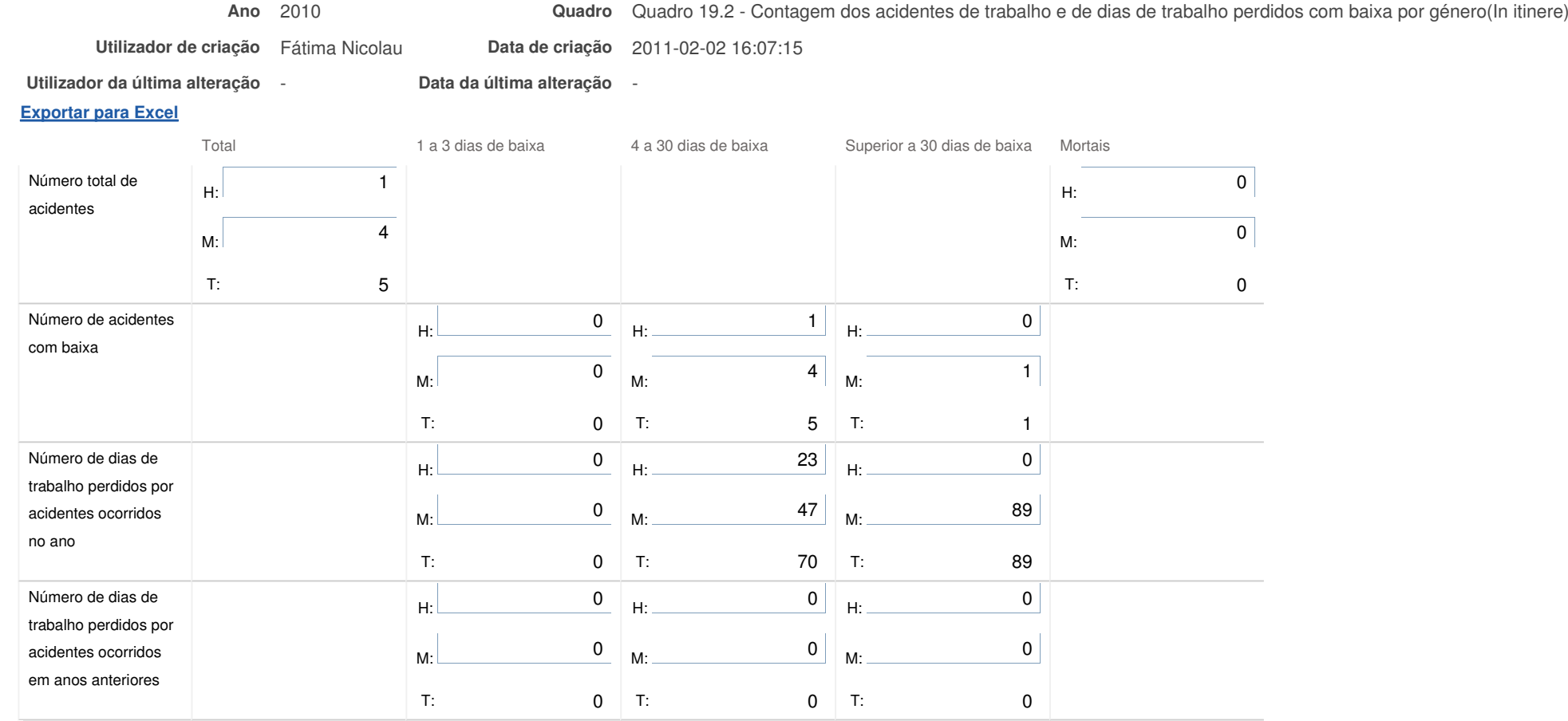

Nota: O Nº total de acidentes refere-se ao total de ocorrências, com baixa, sem baixa <sup>e</sup> mortais.

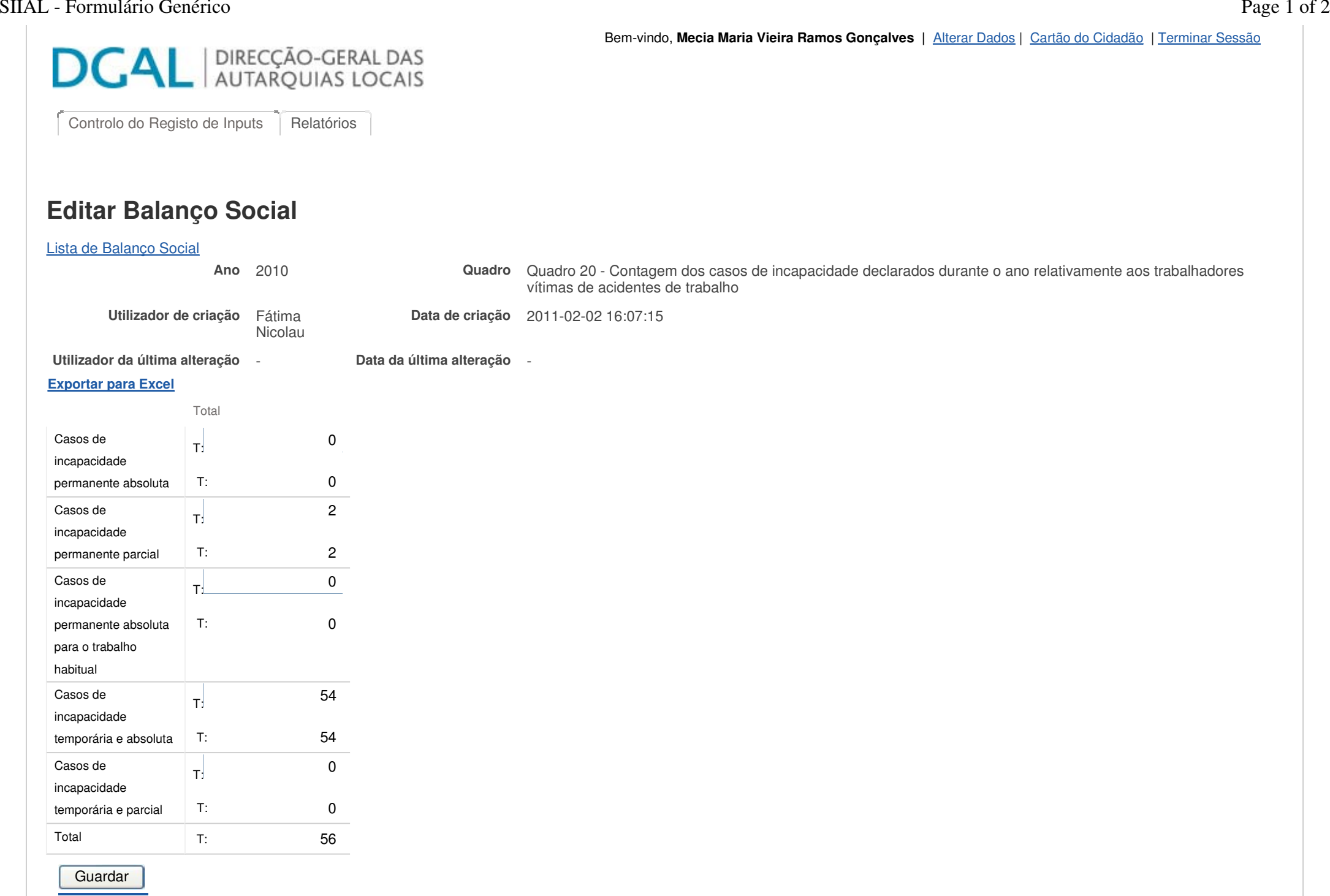

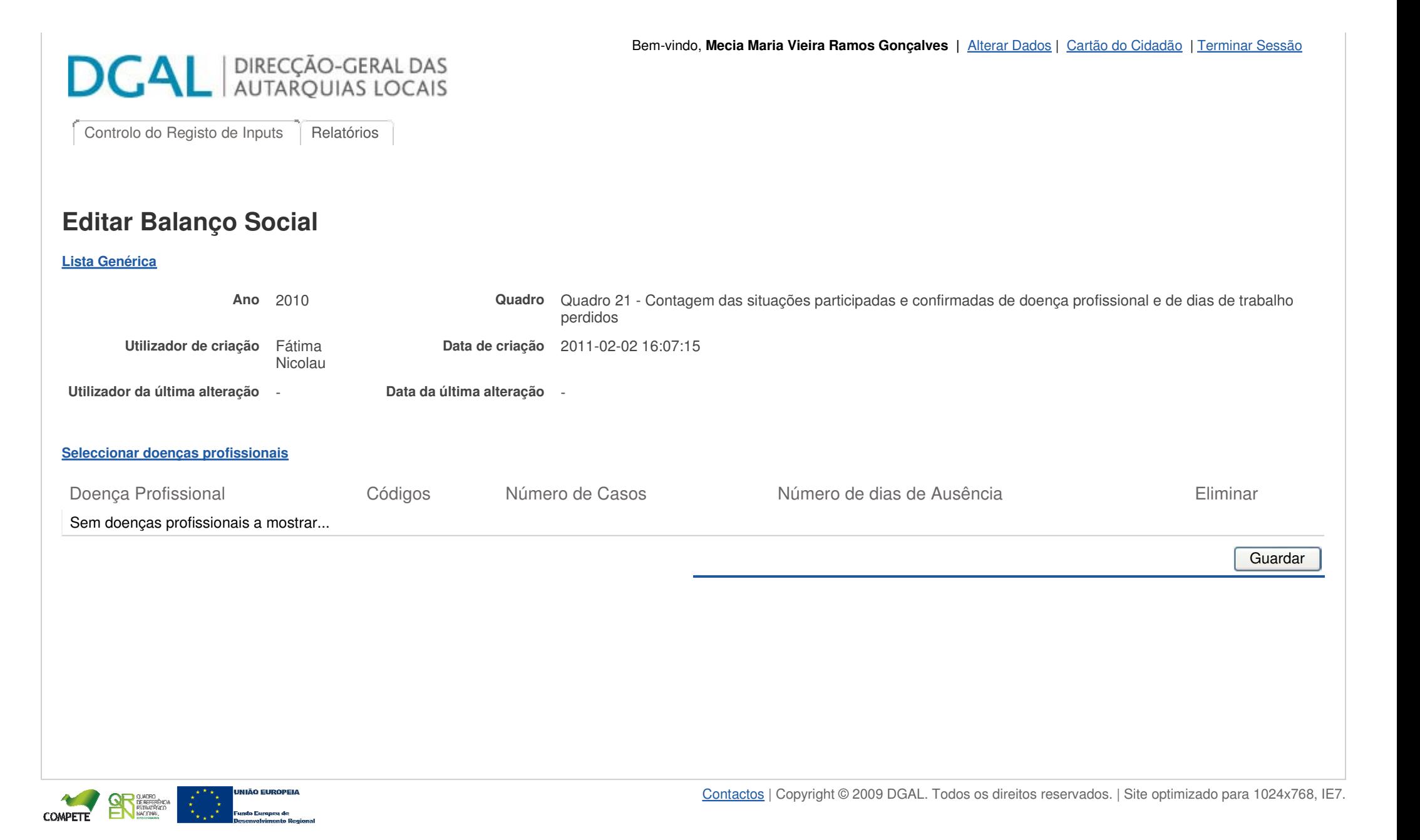

### SIIAL - Formulário Genérico Page 1 of 1

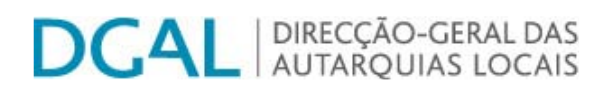

Controlo do Registo de Inputs Relatórios

## **Editar Balanço Social**

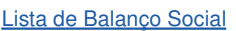

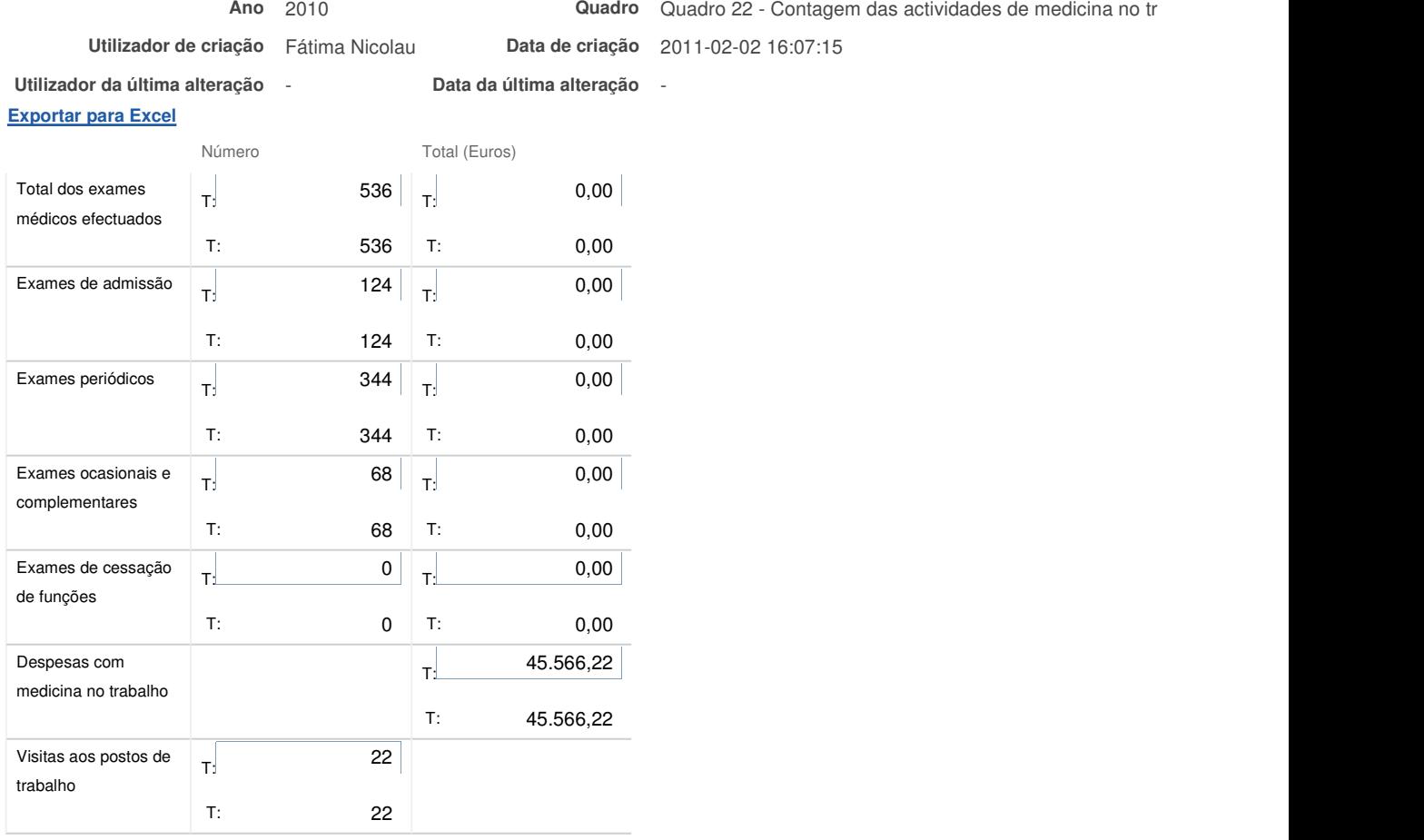

Nota: Incluir nas despesas com medicina no trabalho as relativas a medicamentos e vencimentos de pessoal afecto

**Guardar** 

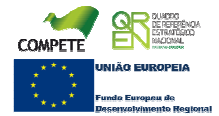

Bem-vindo, Mecia Maria Vieira Ramos Gonçalves | Alterar Dados | Cartão do Cidadão | Terminar Sessão **DCAL** | DIRECÇÃO-GERAL DAS | Controlo do Registo de Inputs | Relatórios **Editar Balanço Social** Lista de Balanço Social **Ano** 2010 **Quadro** Quadro 23 - Contagem das intervenções das comissões de segurança e saúde no trabalho por tipo **Utilizador de criação** Fátima **Data de criação** 2011-02-02 16:07:15 Nicolau **Utilizador da última alteração** - **Data da última alteração** - **Exportar para Excel** Total Reuniões da 2 T: Comissão T: 2 Visitas aos Locais de 22 T: Trabalho T: 22 **Outras** 0 T: T: 0 Total T: 24 **Guardar** 

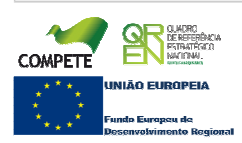

IE7.

Bem-vindo, Mecia Maria Vieira Ramos Gonçalves | Alterar Dados | Cartão do Cidadão | Terminar Sessão **DCAL** | DIRECÇÃO-GERAL DAS Controlo do Registo de Inputs | Relatórios **Editar Balanço Social** Lista de Balanço Social **Ano** 2010 **Quadro** Quadro 24 - Contagem dos trabalhadores sujeitos a acções de reintegração profissional em resultado de acidentes de trabalho ou doença incapacitante **Utilizador de criação** Fátima **Data de criação** 2011-02-02 16:07:15 Nicolau **Utilizador da última alteração** - **Data da última alteração** - **Exportar para Excel** Total Alteração das funções 0 T: exercidas T: 0 Formação Profissional 0 T: T: 0 Adaptação do posto 0 T: de trabalho T: 0 Alteração do regime 0 T: de horário de trabalho T: 0 Mobilidade Interna 0 T: T: 0 Total T: 0 **Guardar** Contactos | Copyright © 2009 DGAL. Todos os direitos reservados. | Site optimizado para 1024x768,

IE7.

Bem-vindo, Mecia Maria Vieira Ramos Gonçalves | Alterar Dados | Cartão do Cidadão | Terminar Sessão **DCAL** | DIRECÇÃO-GERAL DAS Controlo do Registo de Inputs | Relatórios **Editar Balanço Social** Lista de Balanço Social **Ano** 2010 **Quadro** Quadro 25 - Contagem das acções de formação e sensibilização em matéria de segurança e saúde no trabalho **Utilizador de criação** Fátima **Data de criação** 2011-02-02 16:07:15 Nicolau **Utilizador da última alteração** - **Data da última alteração** - **Exportar para Excel** Total Acções realizadas 12 T: durante o ano T: 12 Trabalhadores 639 T: abrangidos pelas T: 639 acções realizadas **Guardar** Contactos | Copyright © 2009 DGAL. Todos os direitos reservados. | Site optimizado para 1024x768,

Bem-vindo, Mecia Maria Vieira Ramos Gonçalves | Alterar

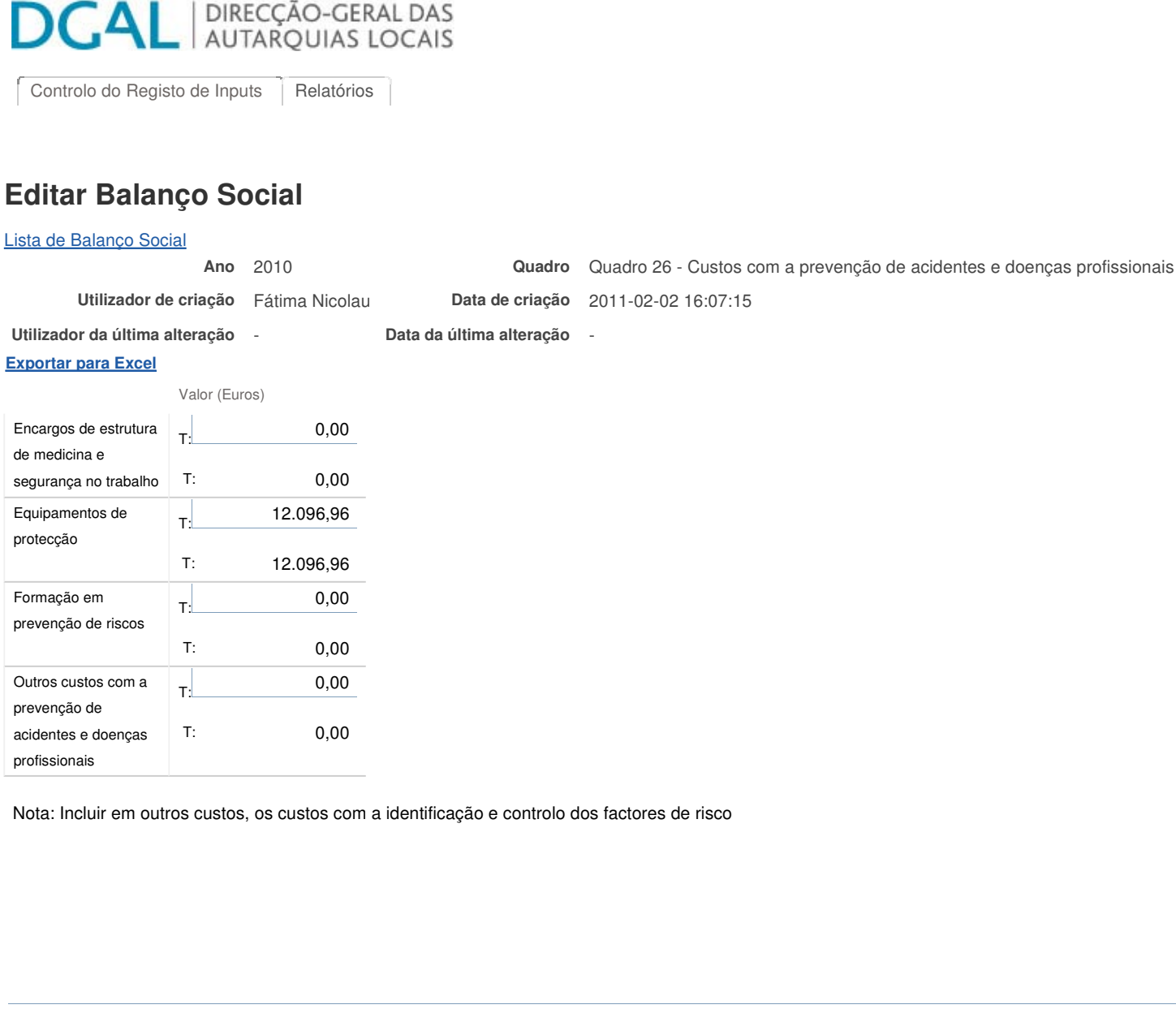

**Guardar** 

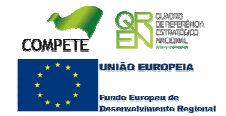

Bem-vindo, **Mecia Maria Vieira Ramos Gonçalves |** Alterar Dados | Cartão do Cidadão | Terminar Sessão

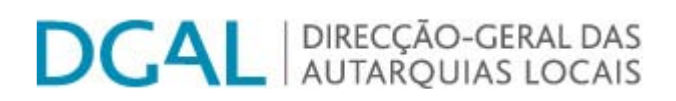

Controlo do Registo de Inputs | Relatórios

## **Editar Balanço Social**

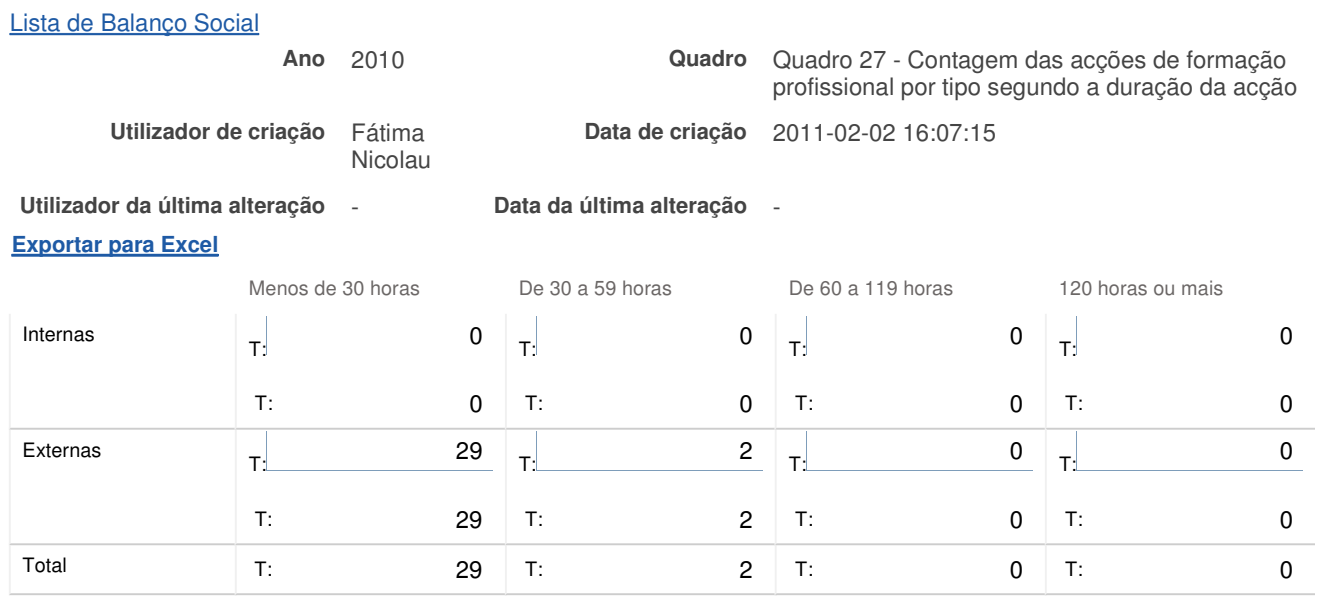

**Guardar** 

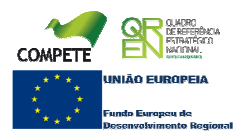

### SIIAL - Formulário Genérico Page 1 of 1

Bem-vindo, **Mecia Maria Vieira Ramos Gonçalves |** Alterar Dados | Cartão do Cidadão | Terminar Sessão

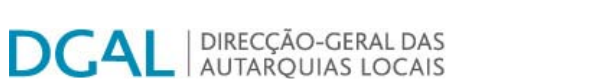

Controlo do Registo de Inputs | Relatórios

### **Editar Balanço Social**

#### Lista de Balanço Social

**Quadro** Quadro 28 - Contagem dos participantes em acções de formação profissional por cargo / carreira segundo <sup>o</sup> tipo de acção

**Utilizador decriação** Fátima Nicolau **Data de criação** 2011-02-02 16:07:15

**Utilizador daúltima alteração** - **Data da última alteração** -

**Ano** 2010

**Exportar para Excel**

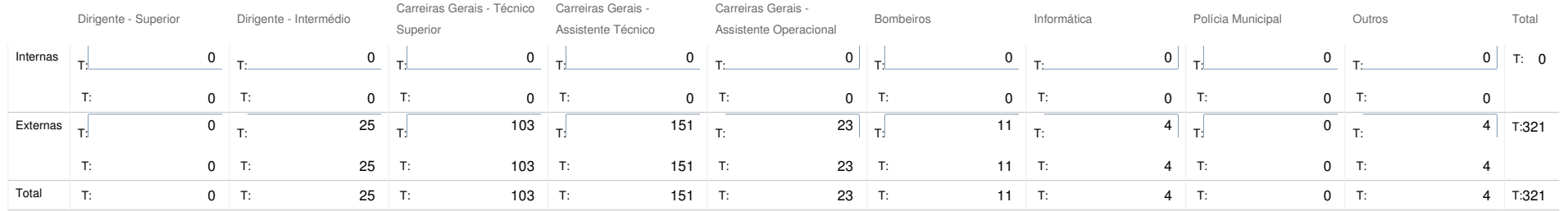

Guardar

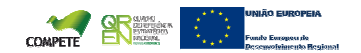

### Bem-vindo, **Mecia Maria Vieira Ramos Gonçalves |** Alterar Dados | Cartão do Cidadão | Terminar Sessão

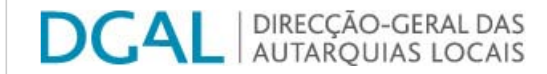

Controlo do Registo de Inputs | Relatórios

## **Editar Balanço Social**

#### <u>Lista de Balanco Social</u>

**Ano** 2010

**Quadro** Quadro 29 - Contagem das horas dispendidas em acções de formação profissional por cargo / carreira segundo <sup>o</sup> tipo de acção

**última alteração** - **Data da última alteração** -

**criação** Fátima Nicolau **Data de criação** 2011-02-02 16:07:15

**Utilizador de**

**Utilizador da**

**Exportar para Excel**

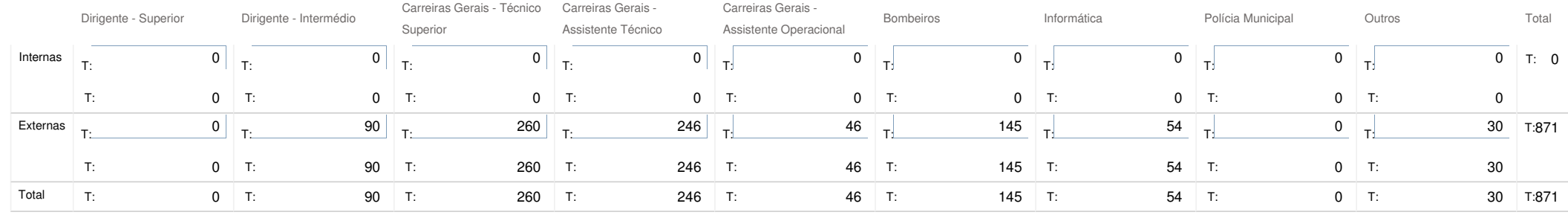

Guardar

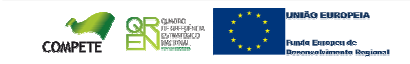

Bem-vindo, **Mecia Maria Vieira Ramos Gonçalves |** Alterar Dados | Cartão do Cidadão | Terminar Sessão

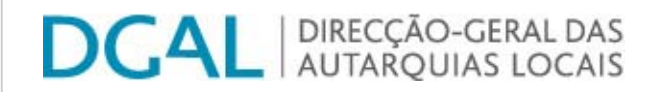

Controlo do Registo de Inputs | Relatórios

## **Editar Balanço Social**

### Lista de Balanço Social

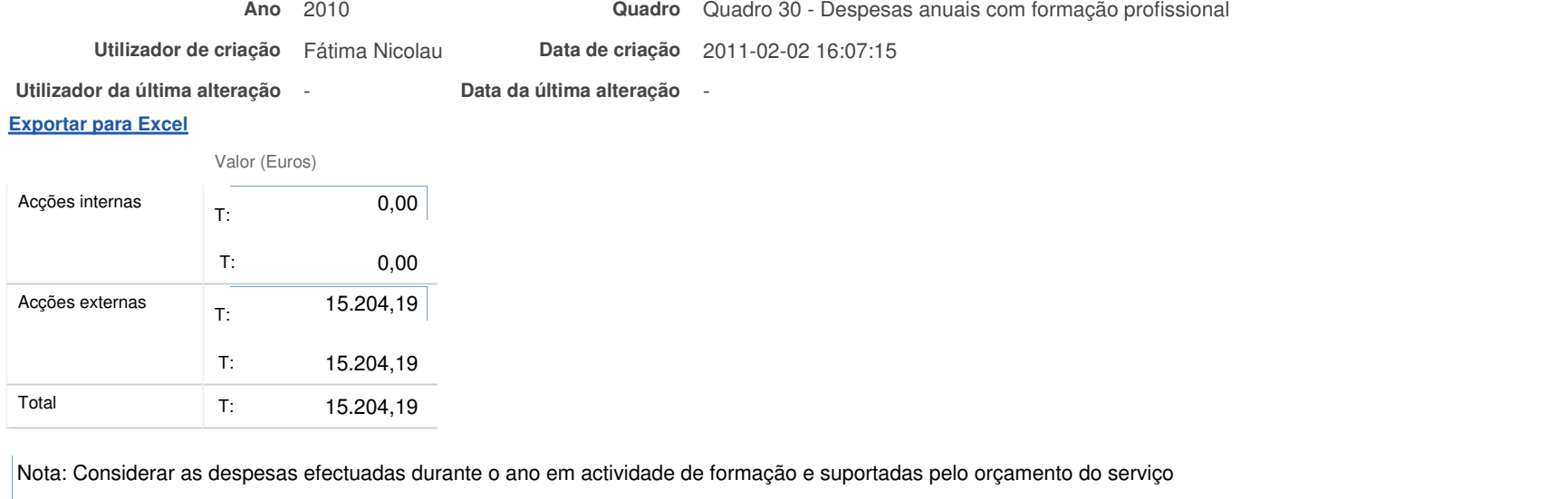

Guardar

**DCAL** AUTARQUIAS LOCAIS

Controlo do Registo de Inputs | Relatórios

## **Editar Balanço Social**

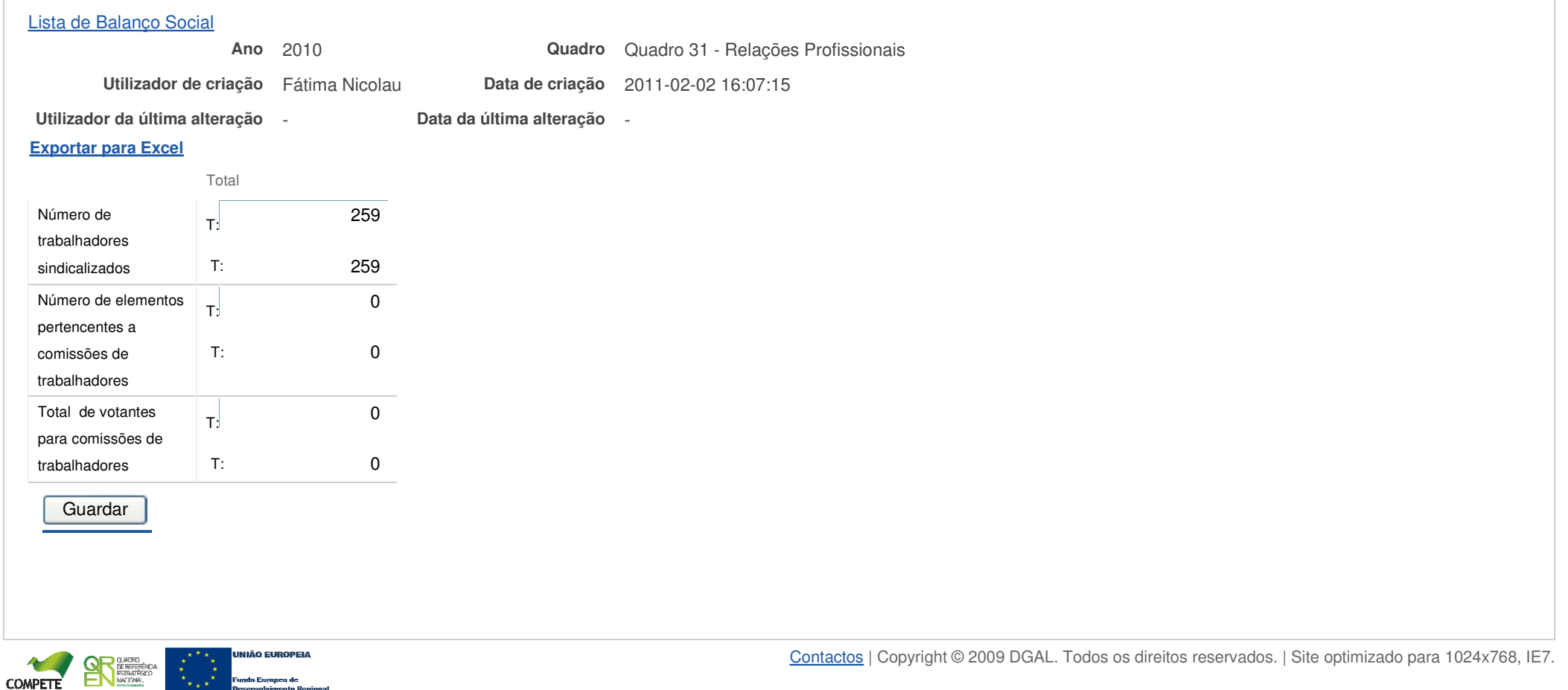

Bem-vindo, **Mecia Maria Vieira Ramos Gonçalves |** Alterar Dados | Cartão do Cidadão | Terminar Sessão

## SIIAL - Formulário Genérico Page 1 of 1

ndo Europeu de

 $\overline{1}$ 

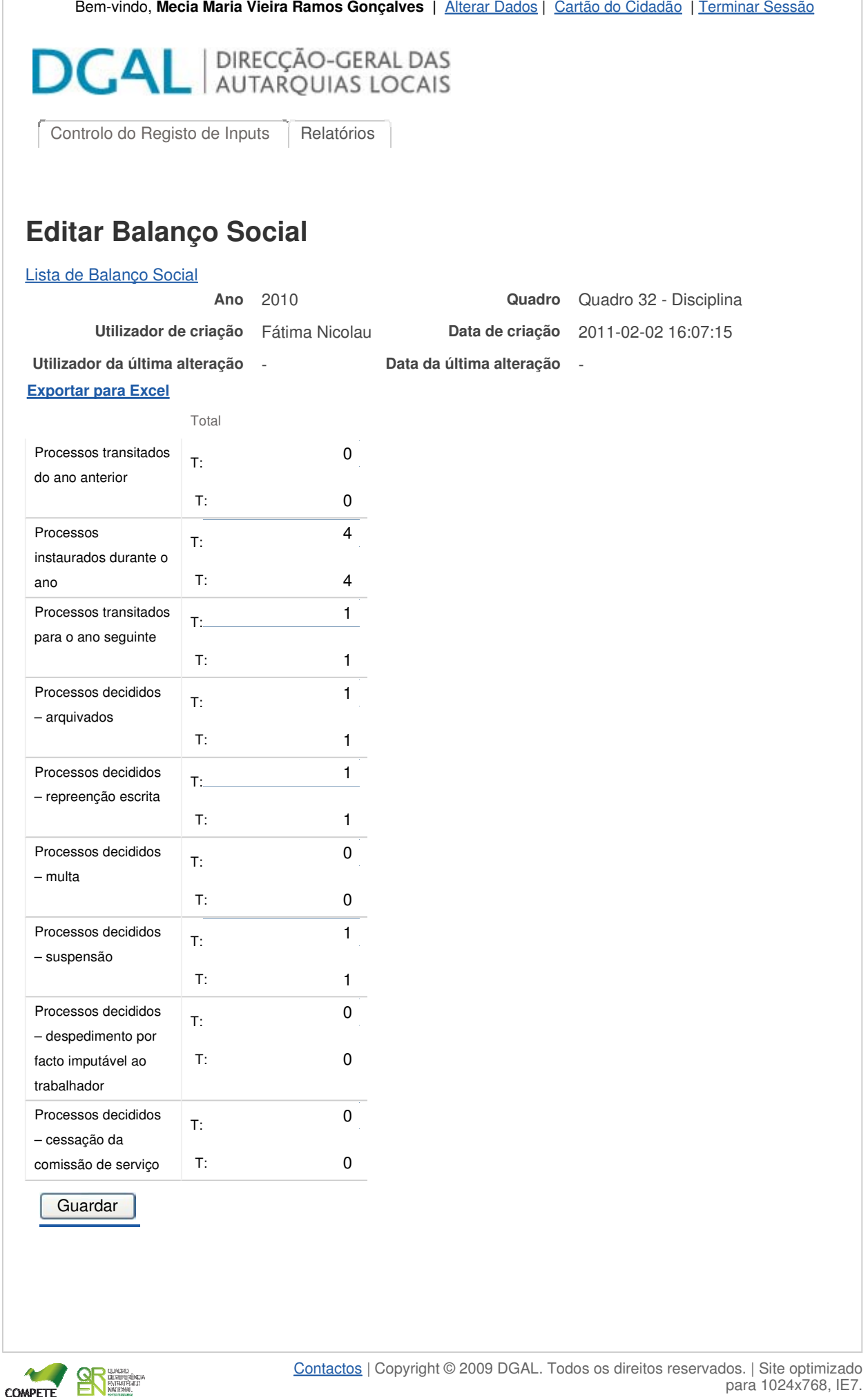